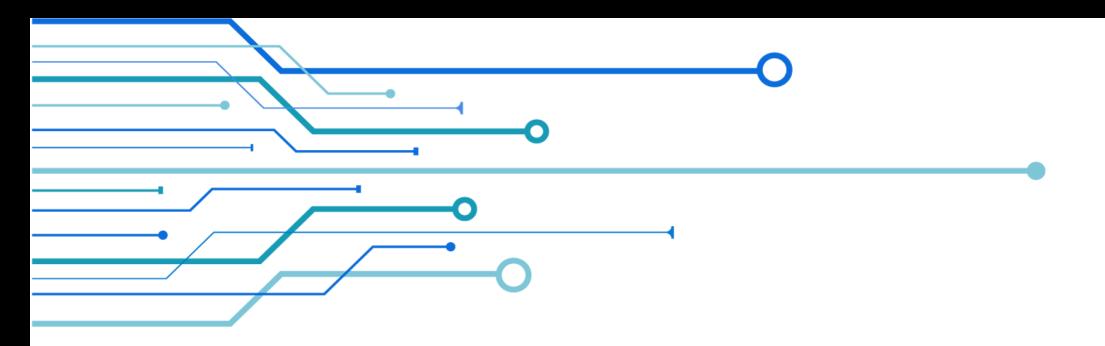

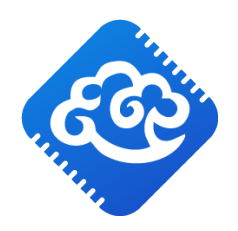

# 开源TTE规划软件(XZ-Plan) 技术白皮书

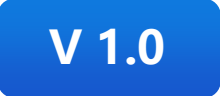

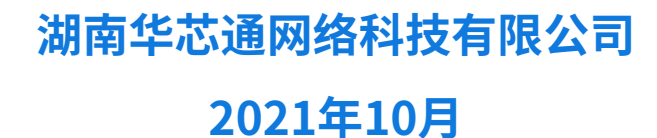

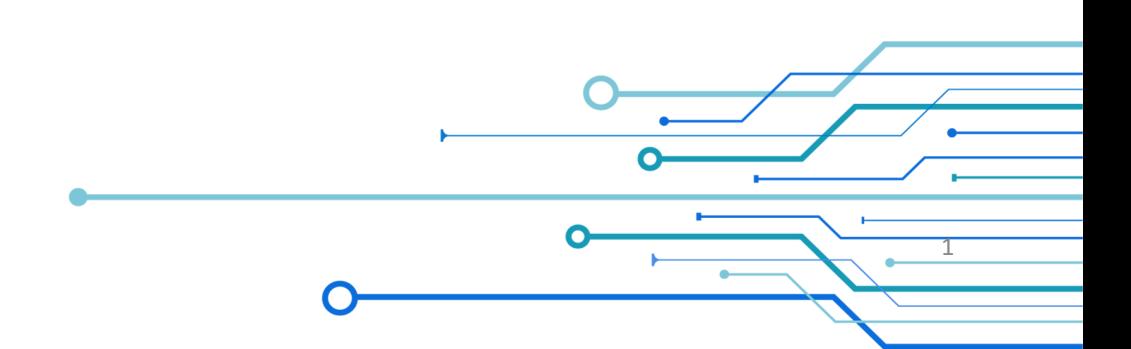

<span id="page-1-0"></span>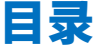

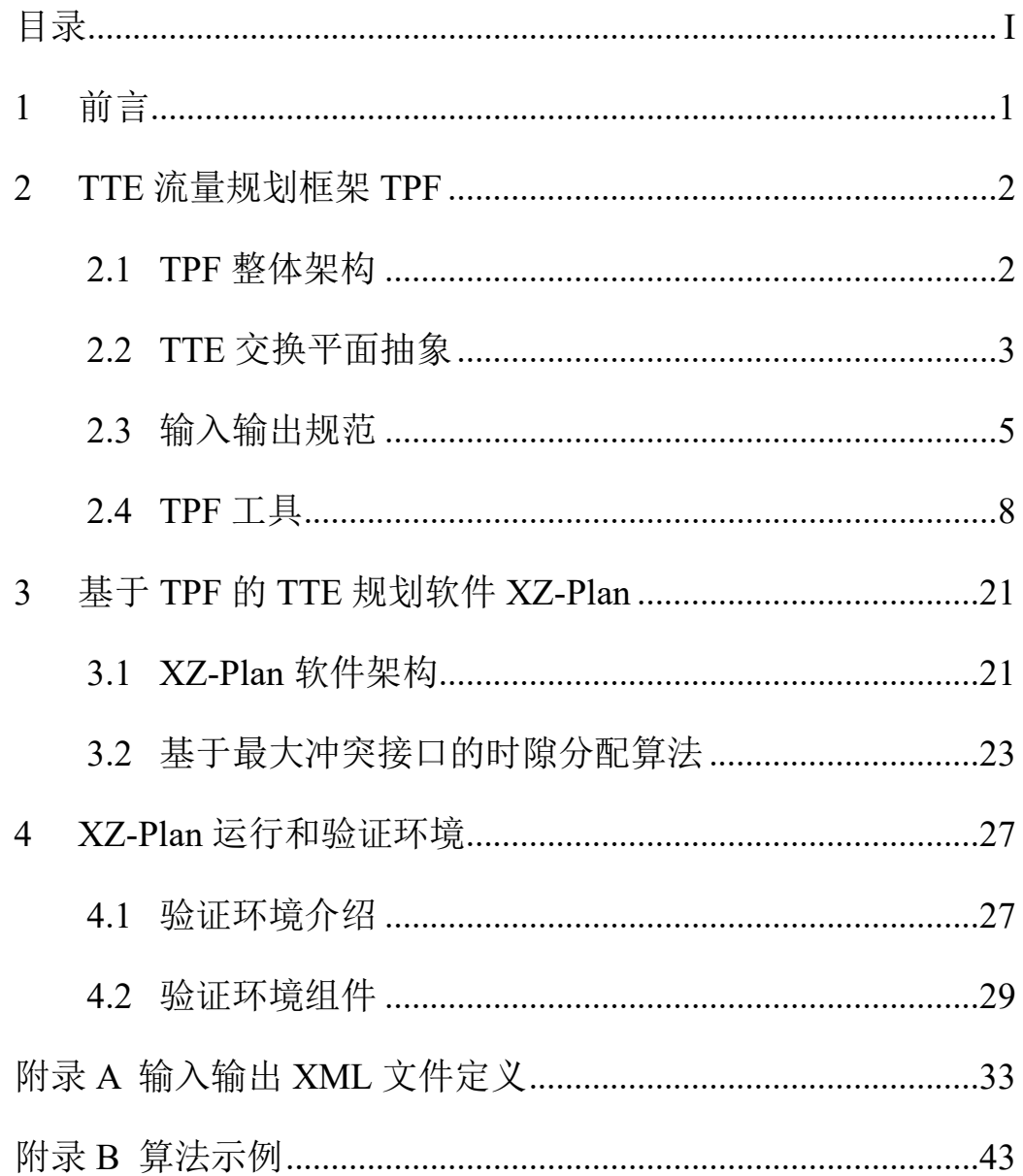

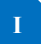

# <span id="page-2-0"></span>1 前言

时间触发以太网(Time Triggered Ethernet, TTE)在标准以太网基 础上赋予确定性、可靠性传输能力的关键技术,在航空航天、车载网 络等领域有非常广泛的应用前景。TTE 系统的设计包括数据平面分组 交换和控制平面规划控制两部分。数据平面负责提供可配置的确定性 分组转发能力。控制平面负责根据应用场景需求计算可行的时隙路径 分配策略并配置到数据平面。因此,控制平面作为整个系统中"大脑", 是 TTE 系统满足应用需求的关键,而控制平面规划的需要解决的核 心问题是如何高效合理的为关键流量分配时隙资源。

为支持多样化的规划算法设计、实现与验证,我们提出了开源 TTE 流量规划框架(Traffic Planning Framework: TPF),旨在提供一套 通用的 TTE 流量规划算法设计平台,定义标准的 TTE 交换平面抽象、 规划算法外部接口规范,以及设备实现特定的工具集合。遵循 TPF 实 现的规划算法可以方便地在开源的芯准 TTE 网络或其它 TTE 网络中 使用和验证。

本白皮书分为四部分,第一部分为前言,介绍了 TPF 的开发背 景;第二部分介绍流量规划框架 TPF 的具体内容;第三部分介绍采用 TPF 框架实现的 TTE 规划软件 XZ-Plan,其中实现了一种基于宏时隙 的规划算法; 第四部分介绍芯准 TTE 演示验证环境, 第三方规划结 果可以在该环境中测试与验证。

# <span id="page-3-0"></span>2 TTE 流量规划框架 TPF

TPF 旨在为 TTE 流量规划算法的开发提供通用环境,支持规划 算法的测试与验证。TPF 本身与设备实现无关,遵循 TPF 框架开发的 规划算法可以在不同的 TTE 网络中应用。

# <span id="page-3-1"></span>**2.1 TPF 整体架构**

TPF 整体架构[如图](#page-3-2) 1 所示,主要分为三大部分:TTE 交换平面 抽象、规划算法输入输出规范和 TPF 工具集合。其中,前两部分与设 备实现无关,TPF 工具与设备实现相关。

<span id="page-3-2"></span>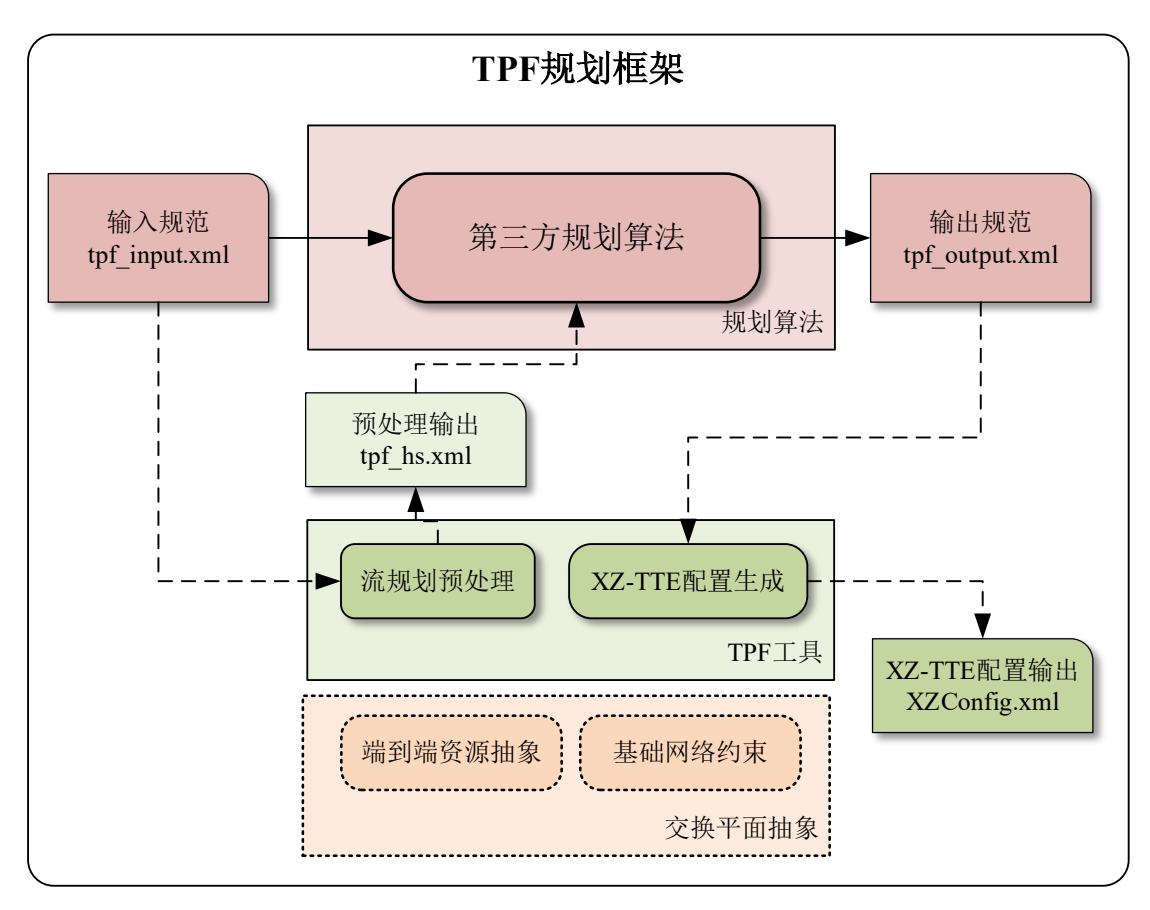

图 1 TPF 规划框架整体结构

(**1**)**TTE** 交换平面抽象

TTE 交换平面抽象提炼了 TTE 网络中规划算法的配置对象, 将 上层规划调度工具与底层数据平面设备设计实现解耦,是规划算法设 计的基础。

## (**2**)输入输出规范

输入输出规范定义了规划算法的输入和输出内容与格式,采用松 耦合的 XML 文件形式。

#### (**3**)**TPF** 工具集

TPF 工具集包括了辅助算法实现和算法应用的各种工具软件,与 TTE 网络设备的实现相关。目前,开源 TPF 中提供两个工具:支持 实现基于宏时隙的规划算法的流规划预处理工具,和支持将规划结果 配置到 XZ-TTE 网络的 XZ-TTE 配置生成工具。

开发者可根据目标 TTE 网络的具体实现设计自己的工具。

# <span id="page-4-0"></span>**2.2 TTE 交换平面抽象**

TTE 交换平面抽象将上层规划调度与底层设备实现解耦,定义了 规划算法的配置对象。上层规划调度软件以交换平面抽象为基础,实 现网络资源分配,生成设备实现无关的流量规划结果。流量规划结果 到底层设备配置的映射需要设备特定的适配层完成,例如 TPF 工具 中提供的 XZ-TTE 配置生成工具。

TTE 网络包含三种流量类型: TT 流、RC 流和 BE 流。其中, BE 流无需规划,优先级最高的 TT 流在时间维度上对传输确定性要求高, 其交换平面抽象最为复杂,因此,这里主要介绍针对 TT 流的端到端 交换平面抽象,后续将补充对 RC 流交换平面的抽象。

TTE 交换平面抽象由资源抽象和约束条件组成。

## **2.2.1** 资源抽象

资源抽象是对 TTE 交换平面的端系统和交换机对上层提供的可 配置资源进行的描述,主要包括 TTE 网络节点上实现时间确定性数 据传输需要的接收控制表和发送控制表。

(1)TT 接收控制表

TT 接收控制表定义网络节点何时、从哪个端口、接收哪条 TT 流。 表项内容如表 1 所示:

#### 表 1 TT 接收控制表

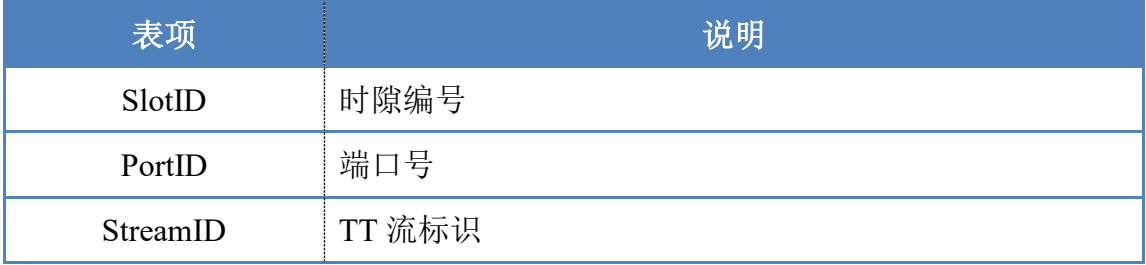

#### (2)**TT** 发送控制表

TT 发送控制表定义网络节点何时、从哪些端口、发送哪条 TT 流。 表项内容如表 2 所示:

#### 表 2 TT 发送控制表

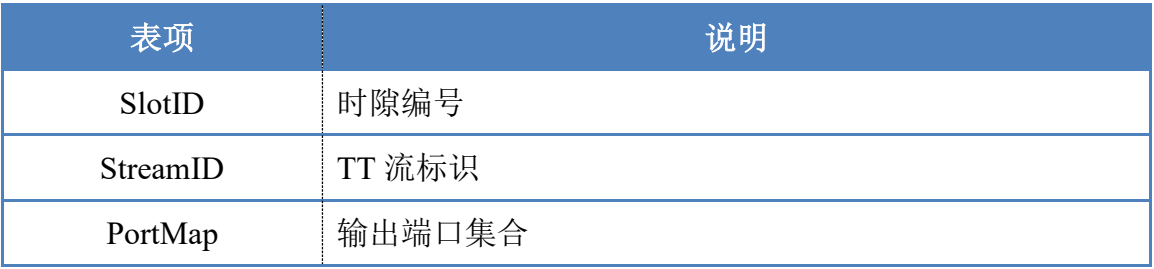

## **2.2.2** 约束条件

这里约束条件只包括网络约束条件,应用相关的约束条件在输入 流规范中定义。TT 流规划时的网络约束条件如表 3 所示。

#### 表 3 网络约束条件

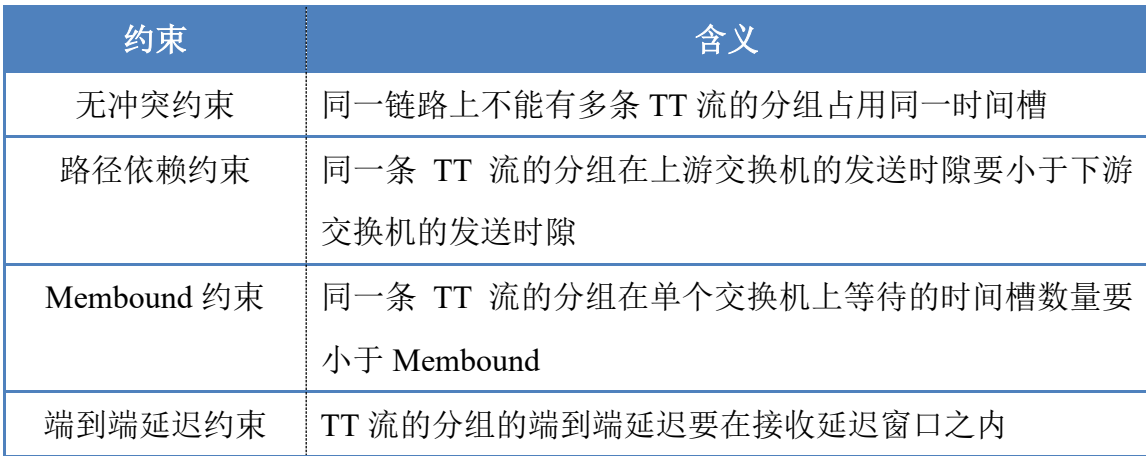

# <span id="page-6-0"></span>**2.3 输入输出规范**

## **2.3.1** 输入规范

输入信息规范定义规划算法需要的各种输入信息的内容和格式。 输入信息内容包括网络拓扑结构、应用流特征、网络资源约束、以及 应用约束四部分。输入信息格式采用 XML 文件形式,参见附录 A.1。

## (**1**)网络拓扑结构

网络拓扑结构描述 TTE 网络的节点、链路和虚链路信息,[如表](#page-7-0) [4](#page-7-0) 所示。

表 4 网络拓扑结构

<span id="page-7-0"></span>

| 类型   | 名称         | 描述           |  |
|------|------------|--------------|--|
|      | 端系统标识      | 端系统标识号       |  |
| 端节点  | 端口数目       | 端系统的端口数目     |  |
|      | 端口标识       | 端系统的所有端口标识号  |  |
|      | 交换机标识      | 交换机标识号       |  |
| 交换节点 | 端口数目       | 交换机的所有端口号    |  |
|      | 端口标识       | 交换机的所有端口标识号  |  |
|      | 链路标识       | 链路标识号        |  |
|      | 上游节点标识     | 链路起始端的节点标识   |  |
| 链路   | 上游节点输出端口标识 | 链路起始端的输出端口标识 |  |
|      | 下游节点标识     | 链路结束端的节点标识   |  |
|      | 下游节点输入端口标识 | 链路结束端的输入端口标识 |  |
| 虚链路  | 链路序列       | 组成虚链路的链路序列集合 |  |

# (**2**)应用流特征

<span id="page-7-1"></span>应用流特征描述应用发出的 TT 流的属性,如表 5 所示。

## 表 5 应用流特征

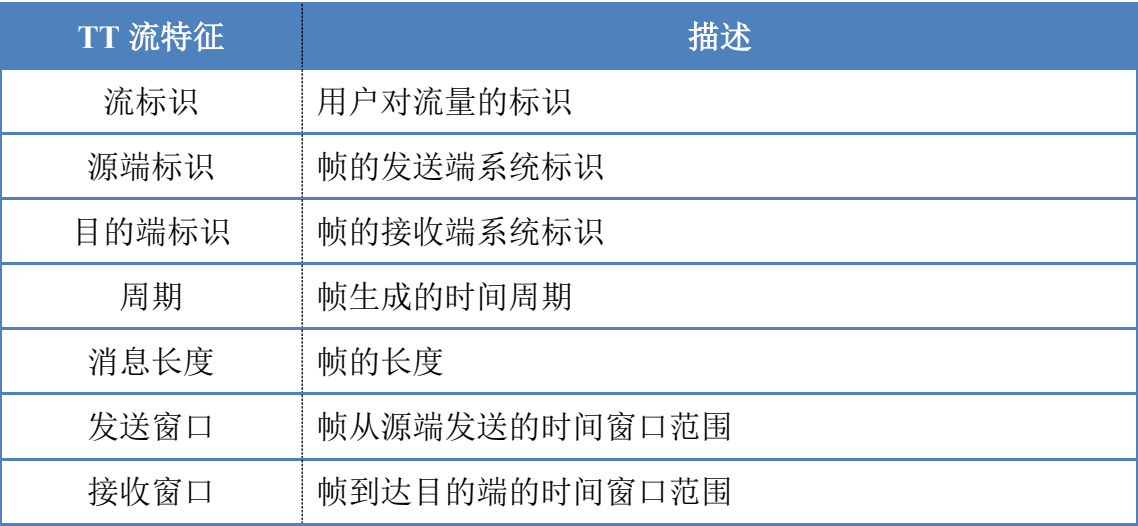

## (**3**)网络资源约束

表 6 网络资源约束

| 资源约束     | 描述                 |  |
|----------|--------------------|--|
| 网络 MTU 值 | 网络中帧长度的最大值约束       |  |
| 端系统缓冲区规格 | 端系统中接收缓冲区和发送缓冲区的数量 |  |
| 交换机缓冲区规格 | 交换机中交换缓冲区的数量       |  |
| 链路带宽     | 网络链路带宽大小           |  |

## (**4**)应用约束

应用约束与具体的应用场景需求相关,由上层用户进行定义。例 如 PLC 闭环处理过程中,传感器到 PLC 的流 Flow A 和 PLC 到执行 器的流 Flow B 之间有依赖关系,Flow B 的发送时间要晚于 Flow A 到 达 PLC 的时间。

为便于扩展,应用约束采用<key, value>形式描述, 由规划算法根 据应用需求进行解释。

#### 表 7 应用约束

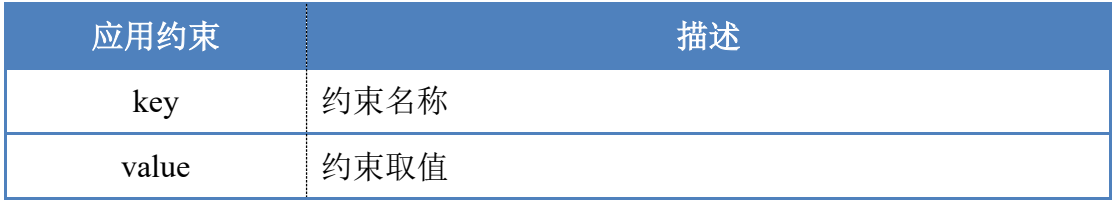

## **2.3.2** 输出规范

输出规范定义规划算法产生的规划结果的内容与格式。输出内容 包括网络各个节点上的接收控制表和发送控制表。其中接收控制表位 于接收端和交换机的接收方向,发送控制表位于发送端和交换机的发

送方向。输出格式采用 XML 文件形式,参见附录 A.2。

## (**1**)接收控制表

<span id="page-9-1"></span>接收端和交换机接收方向的接收控制表内容[如表](#page-9-1) 8 所示。

表 8 接收控制表

| 表项     | 说明            |
|--------|---------------|
| 节点 ID  | 节点标识号         |
| 流 ID   | 将要接收 TT 流的标识号 |
| 帧序列 ID | 流在循环周期内的序列号   |
| 接收端口号  | 帧接收的端口号       |
| 宏时隙 ID | 帧接收的宏时隙编号     |

# (**2**)发送控制表

<span id="page-9-2"></span>发送端和交换机发送方向的发送控制表内容[如表](#page-9-2) 9 所示。

## 表 9 发送控制表

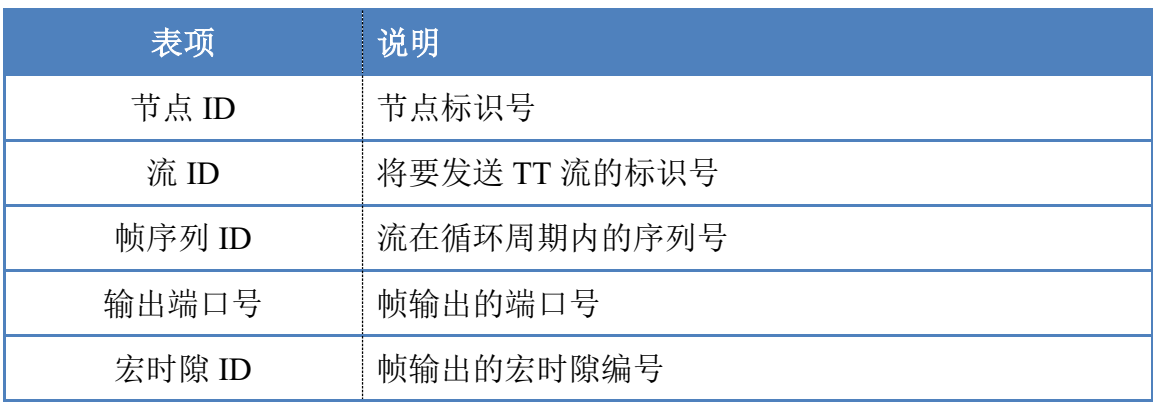

# <span id="page-9-0"></span>**2.4 TPF 工具**

TPF 工具是与网络实现相关的功能集合,由 TTE 网络开发者提 供,用于支撑规划算法实现和规划结果配置。

目前, 我们提供 XZ-TTE 网络相关的两个 TPF 工具: 流规划预 处理,和 XZ-TTE 配置生成。

#### **2.4.1** 流规划预处理

XZ-TTE 网络采用宏时隙机制实现 TT 流与 RC 流的解耦,极大 地降低了混合流量规划调度复杂度,并使得 RC 帧有易于计算的确定 性传输延迟上限。

XZ-TTE流规划预处理的主要功能是将通用的应用流规范转换为 基于宏时隙的流规范,方便后续规划算法的实现。

#### **2.4.1.1** 宏时隙简介

时隙机制是对链路带宽进行切片,实现不同类型流量的分时复用。 而宏时隙(Huge Slot)的基本思想是对链路时隙进行"分类切片", 首先将链路时隙分为若干个"宏时隙",每个宏时隙内部再分为4个 固定长度的时段, 包括 TT 时段、RC 时段以及两个保护带时段, 如 [图](#page-10-0) 2 所示。

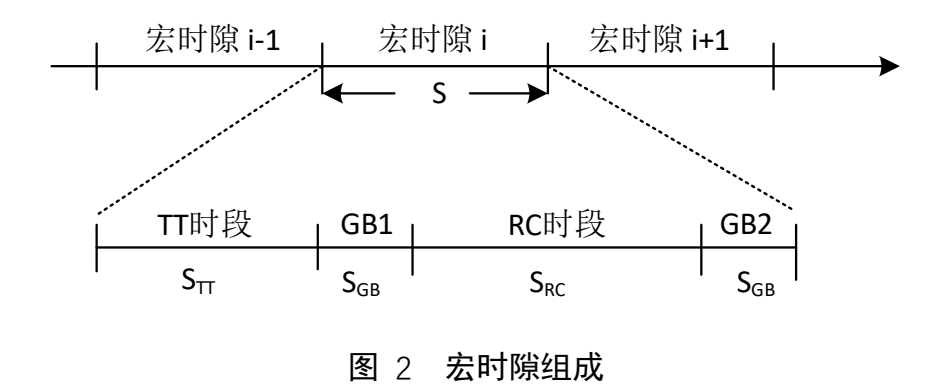

<span id="page-10-0"></span>在离线规划时隙资源时, TT 时段用于传输 TT 帧和 BE 帧, 如果 离线规划没有为 TT 时段分配传输 TT 帧, 或者 TT 帧传输结束, 则

以传输 BE 帧。RC 时段用于传输 RC 帧和 BE 帧,在 RC 时段中如果 RC 队列为空, 则可以传输 BE 帧。

保护带 GB2 用于确保在 TT 时段开始时, 链路为空闲状态, 即链 路已经结束上一个宏时隙中所有数据的传输。保护带 GB1 用于确保 在 RC 时段开始时,链路为空闲状态,即 TT 帧和 BE 帧的传输不会 影响 RC 帧在 RC 时段开始时立刻发起传输。

需要注意的是,在每个 TT 时段中,只调度输出在上个宏时隙或 更早到达交换机的 TT 帧,不会调度输出本宏时隙到达的 TT 帧。而 在 RC 时段中,可以调度本时隙到达并就绪可调度输出的 RC 帧。

#### **2.4.1.2** 基于宏时隙的流规范

TPF 输入规范中定义了通用的应用流特征[\(表](#page-7-1) 5),可以形式化 描述如下:

 $f_i = \{f_i$ . uid,  $f_i$ . src,  $f_i$ . dst,  $f_i$ . period,  $f_i$ . size,  $f_i$ .  $[Tx_{min}, Tx_{max}]$ ,  $f_i$ .  $[Rx_{min}, Rx_{max}]$ 

其中 $f_i$ .  $uid$ 为用户流标识,  $f_i$ .  $src$ 为流发送端,  $f_i$ .  $dst$ 为流接收端(组 播时为集合), $f_i$ . period为流周期, $f_i$ . size为帧长度, $f_i$ . [ $Tx_{min}Tx_{max}$ ]分 别为发送窗口的时间下限和上限(发送窗口指分组从网卡发送到网络 中的时间范围), f. [Rxmin, Rxmax]分别为接收窗口的时间下限和上限 (这里接收窗口指应用从接收端网卡接收分组的时间范围)。

TT 流规划中通常会使用"循环周期": 循环周期为所有流周期的 最小公倍数,循环周期内每条流会产生 1 个或多个分组。网络传输过 程以循环周期为单位进行流量的重复发送,因此在规划过程中只需要 为循环周期内的所有分组分配合适的时隙资源即可。

宏时隙流规范与通用流规范主要有两个区别:一是采用宏时隙为 时间单位,二是将流在循环周期中的多条流实例描述为单独的流。形 式化定义如下:

 $f_i = \{f_i$ . uid,  $f_i$ . seg,  $f_i$ . path\_schedwin,  $f_i$ . period,  $f_i$ . size}

其中f. uid为用户流标识, f. seq为流在循环周期内的序列号, f..path schedwin为流传输路径信息以及传输路径上每个节点可调度发 送时间窗口,  $f_i$ . period为流周期,  $f_i$ . size为帧长度。

 $f_i$ . path schedwin描述如下,分为发送端, 交换机和接收端 3 部分:

. ℎ\_ℎ = � , ,[ℎ , ℎ ] 发送端 , , ,[ℎ , ℎ ] 交换机 , ,[ ℎ , ℎ ] 接收端

在发送端,  $T_{id}$  为发送端标识, outport 为输出端口,  $[s$  chedT $x_{min}$ , schedT $x_{max}$ ]为发送端可调度发送窗口的下限和上限。在交 换机上,  $S_{id}$ 为交换机标识, Inport为输入端口, Outport为输出端口, [schedT $x_{min}$ , schedT $x_{max}$ ]为交换机可调度发送窗口的下限和上限。在接 收端,  $R_{id}$ 为接收端标识, Inport为输入端口, [schedRx<sub>min</sub>,schedRx<sub>max</sub>] 为接收端可调度接收窗口的下限和上限。

#### **2.4.1.3** 预处理流程

应用流规范转换为宏时隙流规范的主要工作包括五部分:一是虚 链路号分配;二是路径计算;三是生成循环周期内所有流实例;四是 发送和接收时间窗口转换;五是时间窗口修正,如图 3 所示

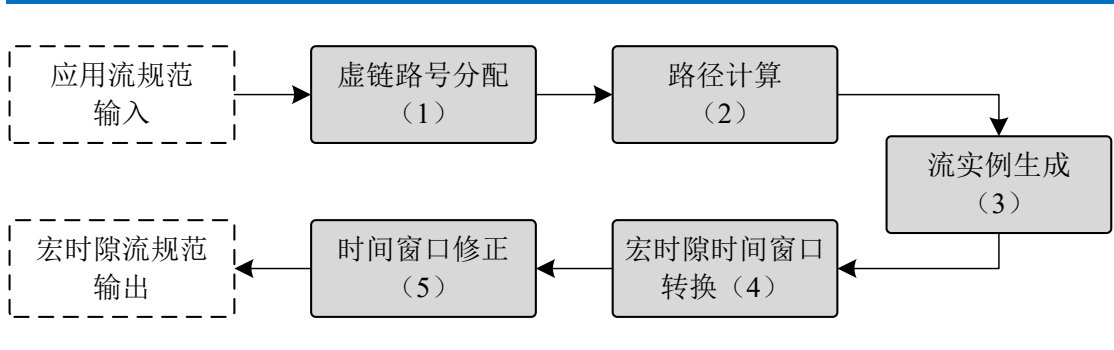

开源 **TTE** 规划软件(**XZ-Plan**)技术白皮书

## (**1**)虚链路号分配

应用流规范中流标识为用户对流量的标识,网络层使用虚链路号 对流量进行标识,在分组交换中基于虚链路号实现快速查表。虚链路 号是每条流量的全局唯一标识,分配方式可以有多种,只要不产生冲 突即可。

## (**2**)路径计算

路径计算生成每条流从源端到目的端所经过的交换机和输入输 出端口信息。

路径信息形式化描述如下:

. ℎ = � , 发送端 , , 交换机集合 , 接收端

其中 $T_{id}$ , Outport为发送端标识和输出端口,  $S_{id}$ , Inport, Outport为经 过的交换机标识以及交换机输入端口和输出端口, Rid, Inport为接收端 标识和输入端口。

## (**3**)循环周期内所有流实例生成

规划算法以帧为粒度进行时隙分配,因此需要得到循环周期内所 有的帧信息。由于循环周期是所有流周期的最小公倍数,因此每条流

图 3 流规划预处理流程

在循环周期内产生的帧数量以及每个帧的发送和接收窗口都可计算, 具体计算方法说明如下:

由于循环周期是所有流周期的最小公倍数,因此每条流在循环周 期内产生的帧数量 $f_i$ . num为:

$$
f_i. num = \frac{cycle_{period}}{f_i. period}
$$
 (1)

其中 cycle period为循环周期大小,  $f_i$ . period为流的周期。

帧在循环周期内的序列号取值范围fi. seq为:

 $f_i$ . seq = [0,  $f_i$ .  $num - 1$ ]

对应的发送窗口的取值范围 $f_i$ .  $Tx_{win}$ 为:

 $f_i. Tx_{win} = [Tx_{min} + f_i. seq * f_i. period, Tx_{max} + f_i. seq * f_i. period]$  (2) 对应的发送窗口的取值范围 $f_i$ .  $Rx_{win}$ 为:

 $f_i$ .  $Rx_{win} = [Rx_{min} + f_i$ . seq  $*f_i$ . period,  $Rx_{max} + f_i$ . seq  $*f_i$ . period] (3)

## (4) 宏时隙发送和接收时间窗口转换

宏时隙发送和接收时间窗口转换主要功能是将以时间为单位的 窗口转换为以宏时隙为单位的窗口。宏时隙的大小为所有流周期的公 约数。时间窗口转换主要包括分为开始时间转换和结束时间转换。进 行宏时隙时间窗口转换的原则是:转换后 TT 帧的可用时间范围不能 大于转换前的时间范围。

宏时隙时间窗口的开始时间和结束时间转换公式如下:

开始时间转换

$$
h_{\text{Smin}} = \left[\frac{t_{\text{min}}}{HSLen}\right] \tag{4}
$$

其中HSLen是宏时隙的长度。

● 结束时间转换

$$
hs_{max} = \begin{cases} \frac{t_{max}}{HSLen} - 1 & \text{if } t_{max} \text{ mod } HSLen = 0\\ \frac{t_{max}}{HSLen} - 1 & \text{if } t_{max} \text{ mod } HSLen < TTLen\\ \frac{t_{max}}{HSLen} - 1 & \text{if } t_{max} \text{ mod } HSLen \ge TTLen \end{cases} \tag{5}
$$

其中, HSLen是宏时隙的长度, TTLen是宏时隙中 TT 时段的长度。

举例说明: 设发送窗口为[0,0.5ms], 宏时隙长度为 200μs, TT 时 段长度为 30μs,转换后以宏时隙为单位的发送窗口为 [0,2]。这里宏 时隙 2 (对应的时间范围为[0.4ms, 0.6ms))中的 TT 时段 (对应时间 为 0.4ms 到 0.43ms)满足发送时间需求。

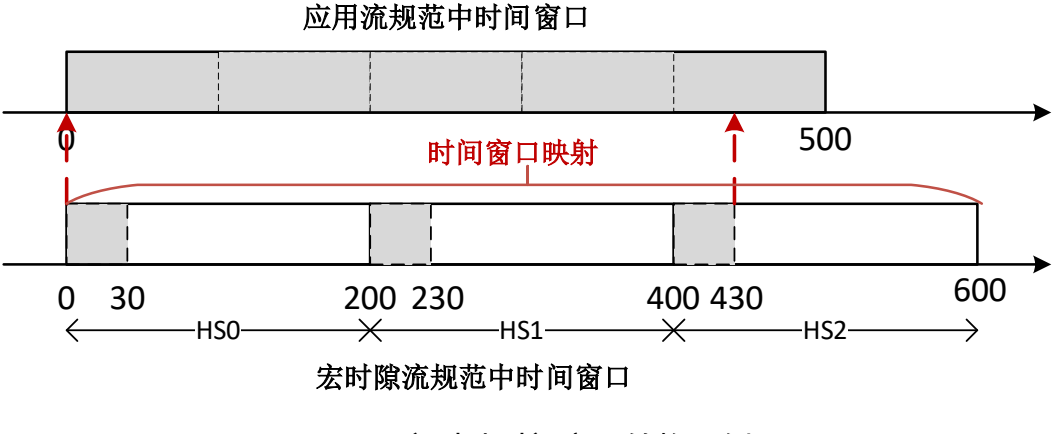

图 4 宏时隙时间窗口转换示例

## (**5**)时间窗口修正

时间窗口修正的主要原因是由于交换机和接收端中缓冲区数量 有限,帧从发送端发出后,其到达接收端应用的延迟有范围限制。时 间窗口修正主要分为接收端可调度接收窗口修正、发送端可调度发送 窗口修正和交换机可调度发送窗口修正。

时间窗口修正的计算方法如下:

在交换机端,上游节点在时隙 i发出数据,下游节点可以在同一个

时隙 $i$ 接收到该帧,可以在第 $[i+1, i+ \text{But}_{sw}]$ 个时隙发出,其中  $\text{But}_{sw}$ 为 交换机接口缓存数目。在接收端,上游节点在时隙 发出数据,接收端 可以在同一个时隙 i接收到该帧, 可以在第[i + 1, i + Buf, ]个时隙提交 给应用, Bufry为接收端接口缓存数目。

由于每个交换机对帧的延时范围是[1, Bufsw], 接收端对帧的延时 范围是[1, Bufrx], 因此每条流的交换路径确定后, 其拓扑对延时的约 束也可以确定。设流f经过交换机个数为x,那么拓扑约束的最小延时  $ND_{min}$ 和最大延时为 $ND_{max}$ 满足:

> $ND_{min}(f) = x + 1$  $ND_{max}(f) = x \times But_{sw} + But_{rx}$

● 接收端可调度接收窗口修正

由于网络延时约束,流发送窗口中发出的分组可能永远不会落到 接收窗口中某些时隙上,因此需要对接收窗口大小进行修正。

流的可调度接收窗口[schedRx<sub>min</sub>,schedRx<sub>max</sub>]计算方法如下:

$$
schedRx_{min} = \max(Rx_{min}, Tx_{min} + ND_{min})
$$
 (6)

$$
schedRx_{max} = \min(Rx_{max}, Tx_{max} + ND_{max})
$$
\n(7)

其中,  $Tx_{max}$ ,  $Tx_{min}$ ,  $Rx_{max}$ 和 $Rx_{min}$ 分别是根据流规范定义转换得 到的最大最小发送时隙和接收时隙。

可调度接收窗口是接收窗口的子集,在规划中使用可调度接收窗 口代替接收窗口,可以降低在输出接口调度的冲突概率,提高调度成 功率。

发送端可调度发送窗口修正

同样,由于网络延时约束,从发送窗口中的某些时隙发出的帧永

远不会落在接收窗口内,因此需要对发送窗口进行修正,得到可调度 的发送窗口[schedTx<sub>min</sub>,schedTx<sub>max</sub>], 计算公式如下:

$$
schedTx_{min} = \max(Tx_{min}, schedRx_{min} - ND_{max})
$$
  

$$
schedTx_{max} = \min(Tx_{max}, schedRx_{max} - ND_{min})
$$

代入公式(6)和(7)后,可得:

$$
schedTx_{min} = \max(Tx_{min}, Rx_{min} - ND_{max})
$$
\n(8)

$$
schedTx_{max} = \min(Tx_{max}, Rx_{max} - ND_{min})
$$
\n(9)

可调度发送窗口是发送窗口的子集,在规划中使用可调度发送窗 口代替发送窗口,同样可以降低在输出接口调度的冲突概率,提高调 度成功率。

● 交换机可调度发送窗口计算

根据流在源端的可调度发送窗口和接收端的可调度接收窗口,每 条流可从源端开始,依次计算在中间交换节点输出接口的可调度发送 窗口。

设流fi的帧在网卡/交换机的输出接口可调度发送窗口为(x1, y1), 则在其下游交换机节点S;的可调度发送窗口(x2, y2)应满足:

$$
x2 = max(x1 + 1, f_i. \, schedRX_{min} - RSN(f_i, S_j) \times But_{sw} - But_{rx}) \tag{10}
$$

$$
y2 = \min(x2 + Bu fsw - 1, fi. \n\operatorname{c}\nolimits \operatorname{c}\nolimits \operatorname{c}\nolimits R Xmax - \operatorname{R}\nolimits \operatorname{c}\nolimits \operatorname{c}\nolimits \left( fi, Sj \right) - 1) \tag{11}
$$

其中 RSN 指剩余交换机数量(Remaining Switch Number), 其定 义如下:  $RSN(f_i, S_i)$ 是指流 $f_i$ 在转发路径上位于交换机节点 $S_i$ 之后的交换 机数量。

x2在取值时需要考虑两点约束,一是至少等于x1+1,保证延迟确 定性,二是避免下游交换机和接收端接口都缓存最长时间(延时为

 $RSN(f, S) \times But_{sw} + But_{rx}$ ), 分组的到达时间也小于可调度接收时间窗 口的下限。

<sup>2</sup>在取值时需要考虑两点约束,一是由于缓冲区数量限制,最大 值为x2 + Bufsw - 1; 二是避免下游交换机和接收端接口都缓存最短时 间(延时为RSN(f,S) + 1), 分组的到达时间也大于可调度接收时间窗 口的上限。

## **2.4.1.4** 预处理输入输出

流规划预处理的输入为 TPF 输入规范 XML 文件(tpf\_input.xml), 输出为转换为宏时隙描述后的输入规范 XML 文件 (tpf hs.xml), 可 选地作为基于宏时隙规划算法的输入。

tpf\_hs.xml 文件格式参见附录 A.3。

#### **2.4.2 XZ-TTE** 配置生成

XZ-TTE 配置生成将规划算法产生的规划结果(tpf output.xml) 转换为 XZ-TTE 网络设备配置文件,可直接配置到 XZ-TTE 网络进行 测试验证。XZ-TTE 网络设备配置文件包括发送端配置表、交换机配 置表和接收端配置表,转换后的 XZ-TTE 网络配置文件格式如附录 A.4 所示。

#### (**1**)发送端配置表

发送端配置表包含流映射表、注入控制表和发送控制表。

表 10 流映射表

| 表项     | 说明               |
|--------|------------------|
| 节点 ID  | 节点标识号            |
| 节点 MAC | 节点 MAC 地址        |
| 流特征    | 流分类的特征, 例如流五元组信息 |
| 虚链路 ID | 承载该条流的虚链路号       |

# 表 11 注入控制表

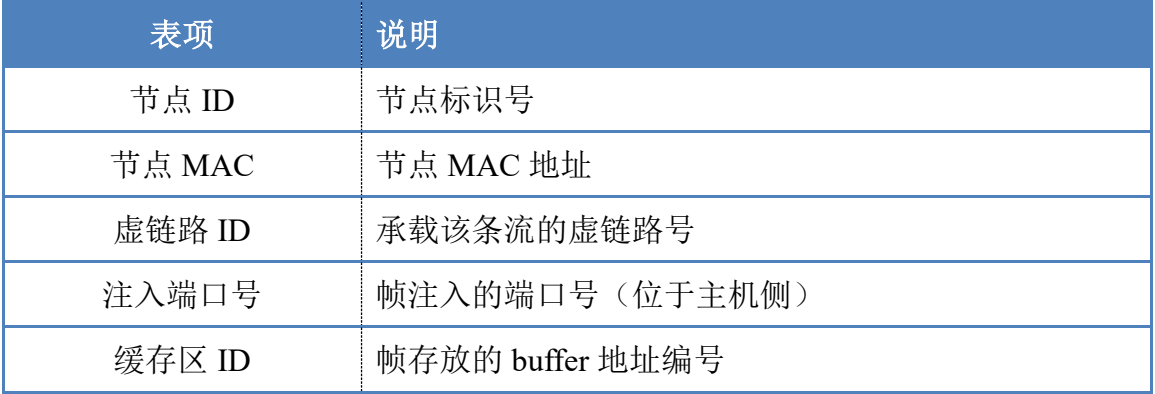

# 表 12 发送控制表

<span id="page-19-0"></span>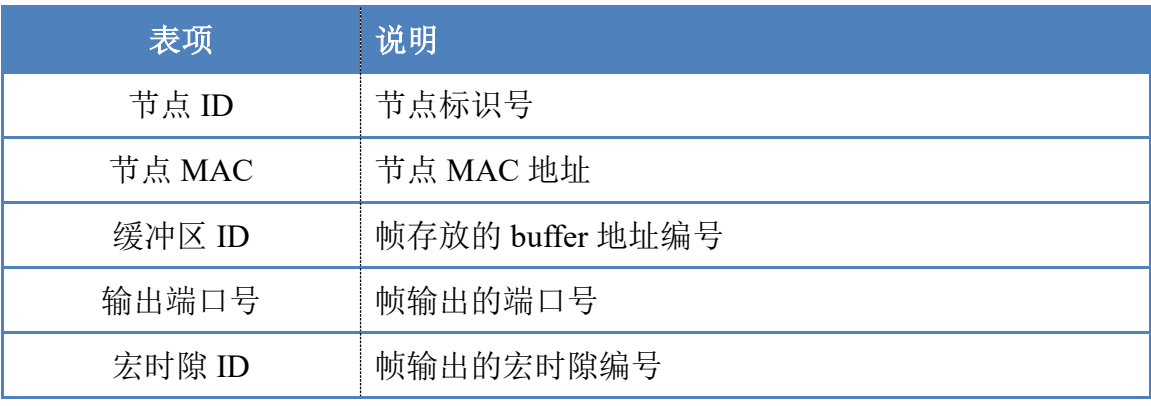

## (**2**)交换机配置表

交换机配置表包含接收控制表和发送控制表,其中接收控制表如 表 [13](#page-20-0) 所示,发送控制表[如表](#page-19-0) 12 所示。

#### 表 13 接收控制表

<span id="page-20-0"></span>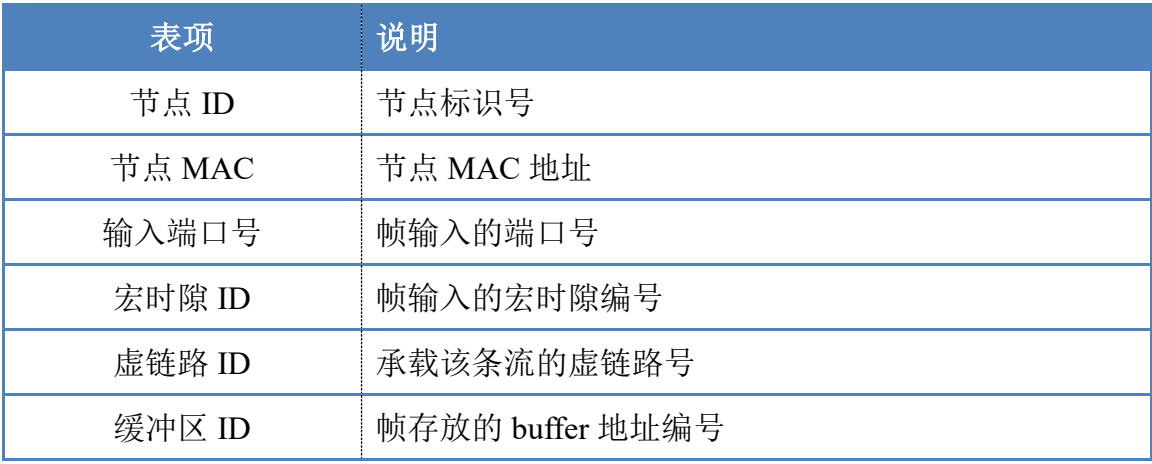

## (**3**)接收端配置表

接收端配置表包含接收控制表、提交控制表和流逆映射表,其中 接收控制表[如表](#page-20-0) 13 所示,提交控制表[如表](#page-20-1) 14 所示,流逆映射表如 表 [15](#page-21-1) 所示。

#### 表 14 提交控制表

<span id="page-20-1"></span>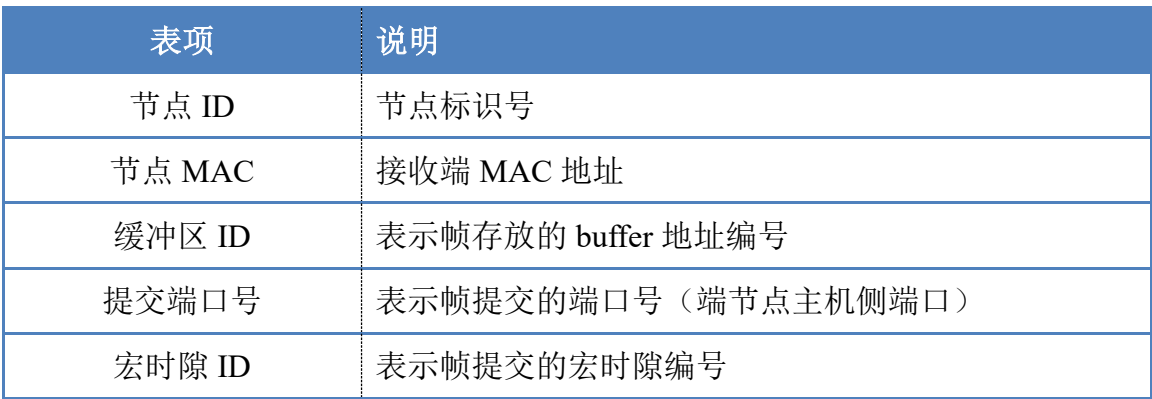

表 15 流逆映射表

<span id="page-21-1"></span><span id="page-21-0"></span>

| 表项        | 说明            |
|-----------|---------------|
| 节点 ID     | 接收端的节点标识号     |
| 节点 MAC    | 接收端 MAC 地址    |
| 虚链路 ID    | 帧的虚链路号信息      |
| 目的 MAC 地址 | 帧的目的 MAC 地址信息 |

# 3 基于 TPF 的 TTE 规划软件 XZ-Plan

# <span id="page-22-0"></span>**3.1 XZ-Plan 软件架构**

#### **3.1.1** 整体架构

XZ-Plan 规划软件基于 TPF 框架实现,提供人性化的图形配置和 展示界面,软件实现了基于最大冲突接口的时隙分配算法,同时软件 支持导入第三方规划算法的规划结果进行图形化展示和生成网络配 置文件。软件架构[如图](#page-22-1) 4 示,主要包含前端 UI 和后端规划逻辑两个 部分。

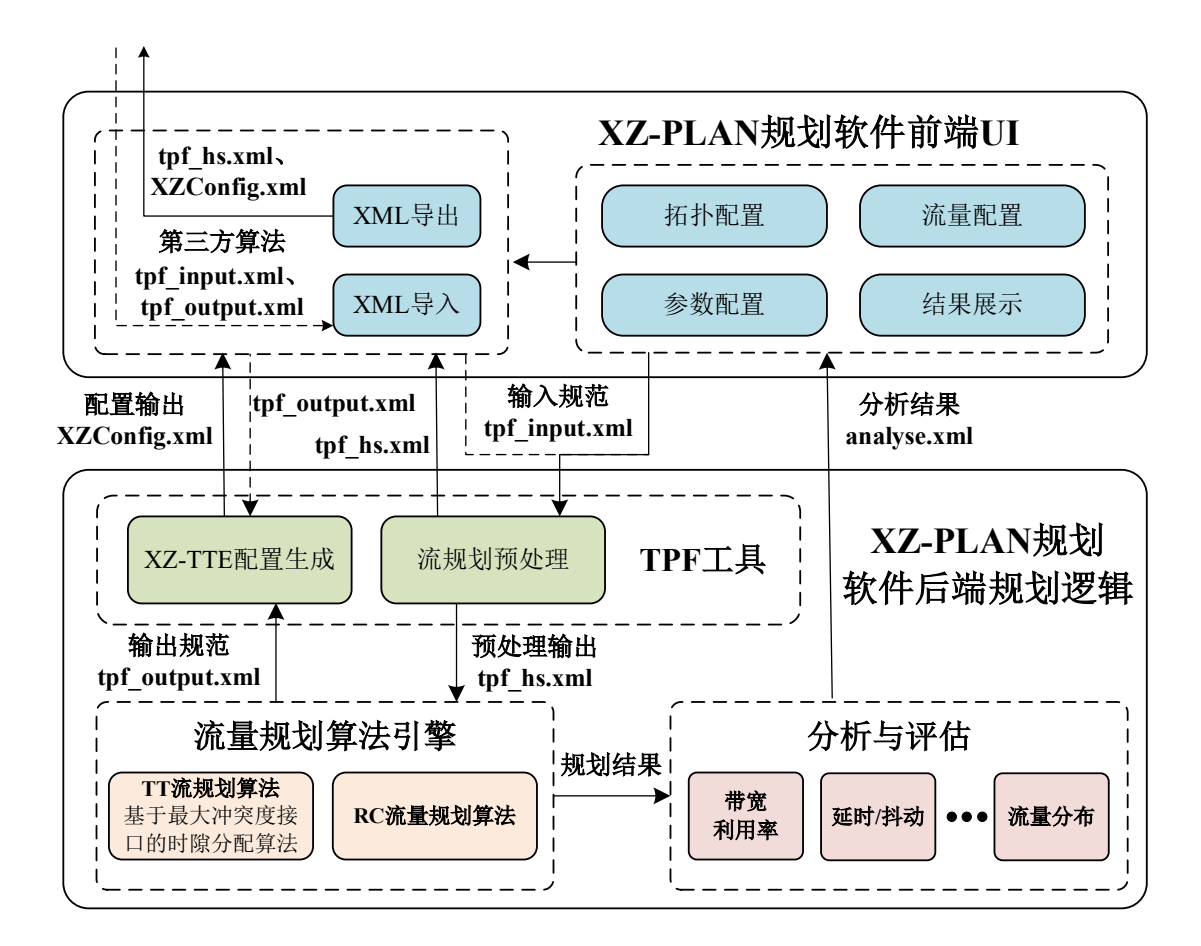

<span id="page-22-1"></span>图 5 XZ-Plan 软件整体架构

前端 UI 包括拓扑配置、流量配置、参数配置、结果展示和 XML 文件导入导出模块。后端规划逻辑包括 TPF 工具模块、流量规划算法 引擎模块和分析与评估模块。

#### **3.1.2** 核心功能

#### (**1**)**UI** 界面

UI 界面提供图形化接口,用于注入输入信息和展示规划结果信 息。UI 界面包括三部分功能:一是提供图形化接口方便用户构建网 络拓扑,进行流量设计,以及配置网络约束条件等参数;二是对规划 算法的规划结果进行图形化展示,方便用户评估和分析;三是提供 XML 文件的导入导出功能,其中导入文件包括第三方软件生成的输 入规范 XML 文件 (tpf\_input.xml) 和第三方规划算法输出的规划结果 XML 文件 (tpf output.xml);导出文件包括流规划预处理工具输出的 XML 文件(tpf\_hs.xml)和 XZ-TTE 配置生成工具生成的 XML 文件 (XZConfig.xml)。

#### (**2**)**TPF** 工具

TPF 工具包含基于宏时隙的流规划预处理工具和 XZ-TTE 配置 生成工具。流规划预处理工具的主要功能是将通用的应用流规范转换 为基于宏时隙的流规范,输入为通过 UI 界面输入的 TPF 输入规范 XML 文件(tpf\_input.xml),输出为宏时隙描述的流规范 XML 文件 (tpf\_hs.xml)。XZ-TTE 配置生成工具的主要功能是将规划算法引擎 或者第三方规划算法产生的规划结果转换为 XZ-TTE 网络设备配置

文件。

#### (**3**)流量规划算法引擎

规划算法引擎由 TT 流量规划模块和 RC 流量规划模块组成。TT 流量规划模块采用自研的基于最大冲突接口的启发式时隙分配算法 实现,具体在 3.2 节介绍。RC 流量规划模块主要实现 RC 流量的资源 规划。

## (**4**)分析与评估

分析与评估模块的主要功能是对规划算法产生的规划结果进行 静态分析,对带宽利用率、TT/RC 帧的端到端延时和抖动、流量分布 情况等进行评估,生成评估结果供用户参考。

# <span id="page-24-0"></span>**3.2 基于最大冲突接口的时隙分配算法**

#### **3.2.1** 算法思想

基于最大冲突接口的时隙分配算法设计的主要根据是输出接口 中 TT 流的传输时隙不能存在冲突的约束。因此时隙冲突最多的输出 接口是网络中的热点和阻碍流量成功调度规划的瓶颈,因此优先解决 时隙冲突最多的输出接口的资源分配问题对于提升规划的效率非常 关键。

本算法的思路分为以下三部分:(1)找到网络中时隙竞争最激烈 的输出接口,对该接口的时隙进行分配;(2)将经过该接口的流分割 成子流,然后再找最大冲突接口,并讲行该接口的时隙分配;(3)迭 代前面的步骤,直到所有流在网络中所有接口都没有冲突时,随机为 这些子流在无冲突的接口上分配时隙, 算法结束。

## **3.2.2** 算法处理流程

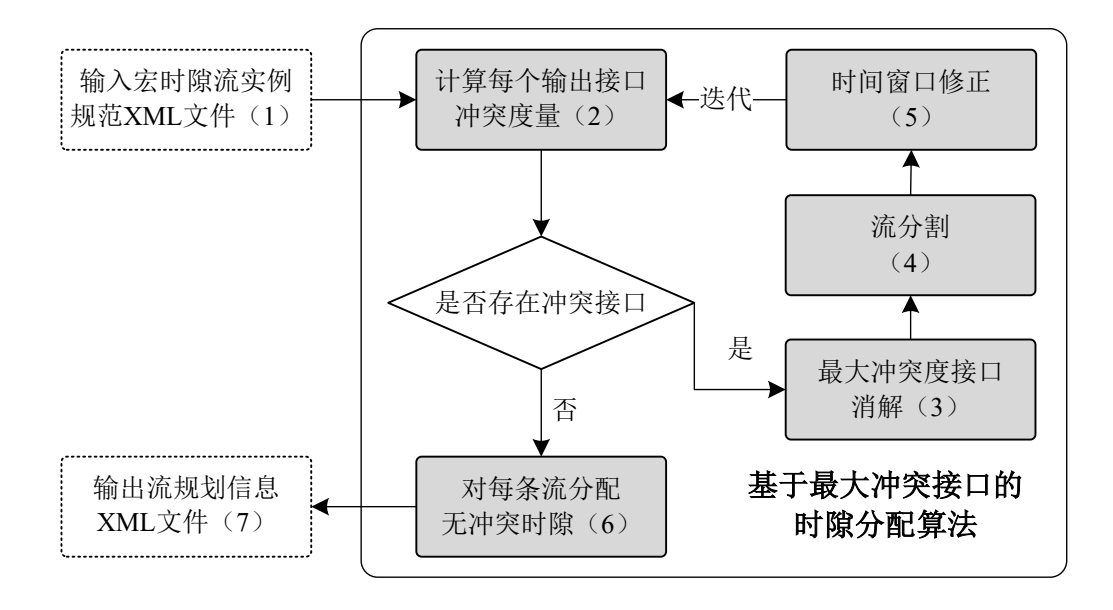

算法处理的主要流程包括以下 7 部分, [如图](#page-25-0) 6 所示。

图 6 算法处理流程

# <span id="page-25-0"></span>(**1**)输入宏时隙流实例规范 **XML** 文件

算法的输入为 2.4.1 节中 XZ-TTE 流规划预处理工具的预处理结 果,即将通用的应用流规范经过流量规划预处理模块处理后生成的宏 时隙流实例规范,生成后的宏时隙流实例规范用 XML 文件进行描述, XML 文件格式参见附录 A.3。

#### (**2**)接口冲突度计算

输出接口的冲突度目前定义为该输出接口相互重叠的发送窗口 个数,但不局限于这种量化方式。规划软件同时为用户提供编程接口 支持用户对冲突度进行量化。接口冲突度计算的主要任务是计算每个 输出端口的冲突度。

## (**3**)最大冲突度接口消解

冲突接口的消解就是在冲突接口上,为不同的流求解一个不冲突 的发送时隙。发送时隙的分配策略可以有多种,这里支持用户自定义 设计。例如,最早开始优先的分配策略:从 0 开始循环,每次增 1, 直到循环周期内时隙的最大值,依次为遇到窗口分配最小可行的时隙。

#### (**4**)流分割

正常情况下每条流的发送端都是 talker 网卡,接收端都是一个或 多个 listener 的网卡。但在输出接口的冲突消解后,可能将一条子流 分割成多条在调度时间上无关的"子子流"。因此每条"子子流"都 有其不同的发送端和接收端。"子子流"的发送端称为发送锚,接收 端称为接收锚。

#### (**5**)时间窗口修正

流经过分割和重新标定发送/接收锚后,需要对流可调度发送窗 口进行修正。最大冲突接口经过冲突消解后,流在该接口上的发送时 间和接收时间已经"锚定",因此需要重新修正其他节点的可调度窗 口,即把每个用发送/接收锚确定的"子子流"看成独立的流,重新调 用 2.4.1 节的时间窗口修正公式,再次计算这些"子子流"的可调度 窗口。

#### (**6**)对每条流分配无冲突时隙

每次迭代执行上述流程会消解一个冲突的发送接口,因此最多N 次(N为发送接口数目)就可以保证网络中不再有冲突的发送接口。 只要所有接口都没有冲突,可以在可调度窗口中任意选择发送时隙。 在没有任何冲突时,可对每条流进行无冲突发送时隙分配。例如采用

最早时隙优先的无冲突发送时刻分配。

#### (**7**)输出流规划信息 **XML** 文件

算法的输出为 2.3.2 节描述的输出规范,即为每条流实例分配时 隙资源后所生成规划后流调度信息,生成后的流调度信息用 XML 文 件进行描述,XML 文件格式参见附录 A.2。

算法实现伪代码[如图](#page-27-0) 7 所示:

```
Algorithm 1 基于最大冲突接口的时隙分配算法
输入:F. Nb
输出:流调度信息集合S
  initial: 初始化核心数据结构:
  function TIMEWINDOWREVISE(F'', Nb)
     for each f_i \in F' do
        for each node \in f_i do
            if node == "talker" then
               talker.[schTx_{min}, shcTx_{max}]=ReviewerxWindow(f_i, Nb)else if node == "bridge" then
               bridge.[schTx_{min}, shcTx_{max}]\textcolor{gray}{=}ReviewerxWindow(f_i, Nb)elselistener.[schRx_{min}, shcRx_{max}]=ReviseRxWindow(f_i, Nb)end if
        end for
     end for
  end function
  function PLAN(F)PortNum = getportnum(F)repeat
        for i = 0; i < PortNum; i + + do
            degree, port = max(compute conflict(F))if degree = 0 then
               F' = ConflictResolver, F)F'' = FlowSlicing(F')F = TimeWindowReview(F'', Nb)end if
        end for
     until (degree = 0; break)for each f_i \in F do
        for each node \in f_i do
            if node == "talker" then
               talker.txt slot = GetTalkerSlot(f_i, node)else if node == "bridge" then
               bridge.rxslot, bridge.txslot = GetBridgeSlot(f_i, node)\textbf{else} listener.rxslot = GetListenerSlot(f_i, node)end if
        end for
     end for
  end function
```
<span id="page-27-0"></span>图 7 基于最大冲突接口的时隙分配算法

# <span id="page-28-0"></span>4 XZ-Plan 运行和验证环境

为了验证基于宏时隙机制的 XZ-Plan 规划软件的有效性,本文使 用芯准 TTE 系列设备构建了支持宏时隙机制的 TTE 网络,作为控制 平面 XZ-Plan 规划软件的运行和验证环境。

# <span id="page-28-1"></span>**4.1 验证环境介绍**

验证环境由 5 个芯准 TTE 交换机、3 个芯准 TTE 适配器、1 个 芯准测试仪、1 台芯准 TTE 控制器终端、1 台 XZ-Plan 规划软件终端、 1 台芯准 TTE 监控分析终端和 3 台普通 PC 终端组成,具体连接拓扑 [如图](#page-28-2) 8 所示。

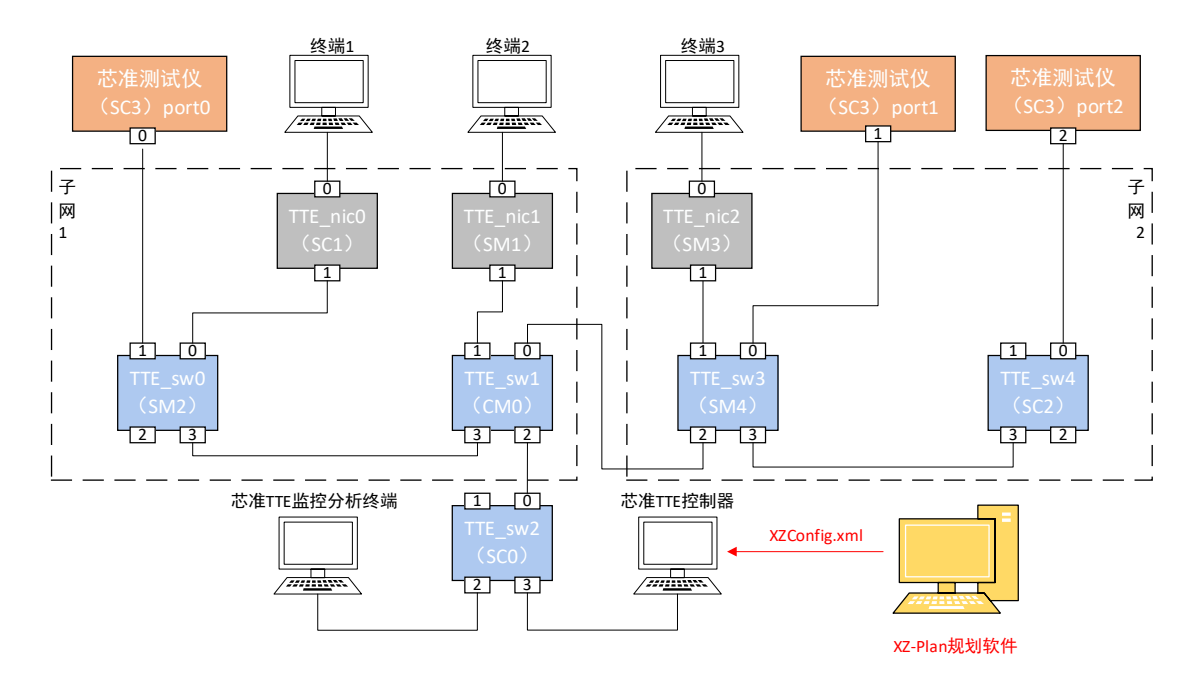

<span id="page-28-2"></span>图 8 验证环境网络拓扑

<span id="page-29-0"></span>演示环境中各组件功能描述[如表](#page-29-0) 16 所示:

## 表 16 演示环境组件功能描述

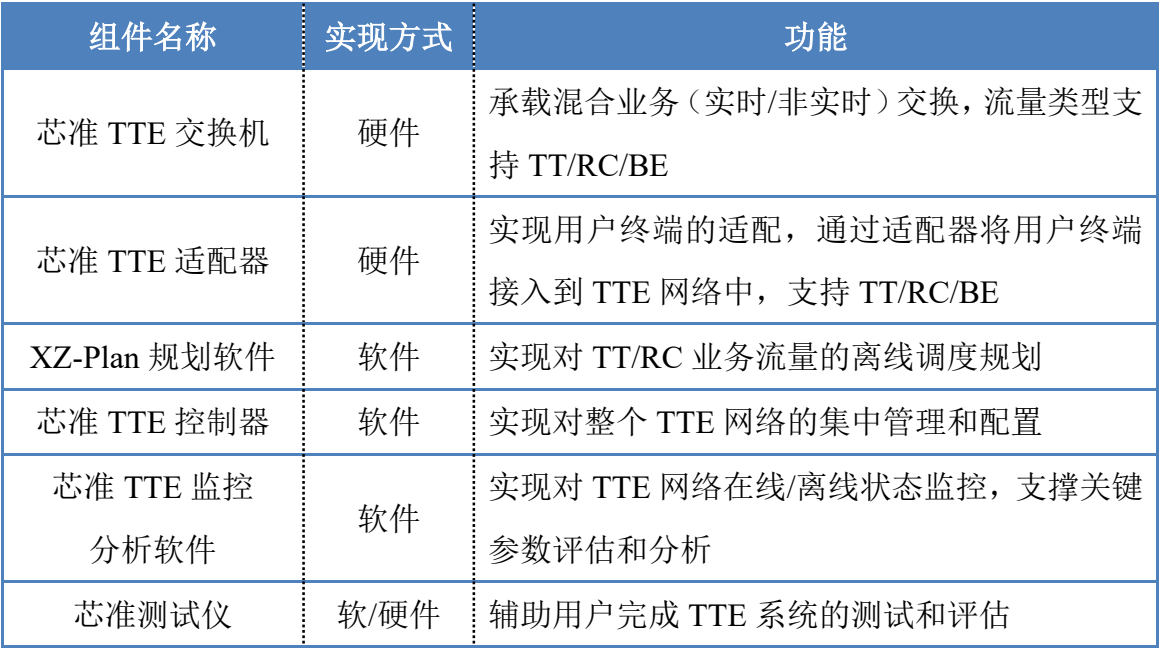

演示环境实物图[如图](#page-29-1) 9 所示:

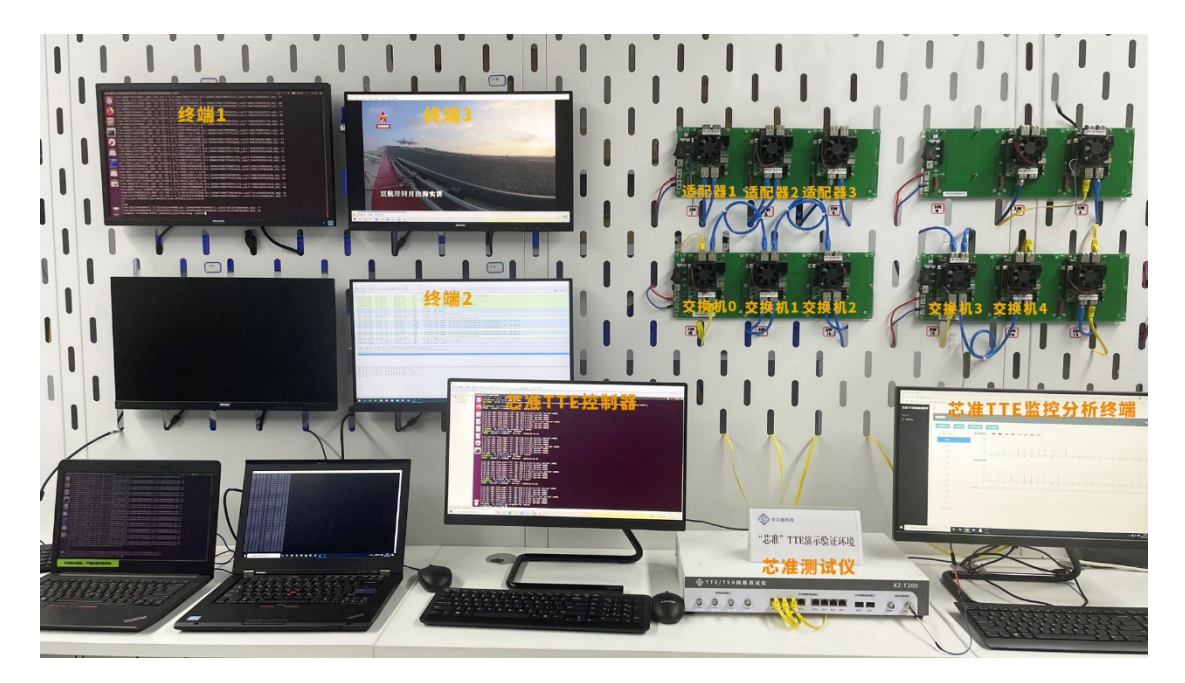

<span id="page-29-1"></span>图 9 演示环境实物图

# <span id="page-30-0"></span>**4.2 验证环境组件**

# **4.2.1** 芯准 **TTE** 交换机

<span id="page-30-1"></span>芯准 TTE 交换机主要功能与特性[如表](#page-30-1) 17 所示:

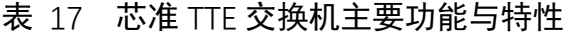

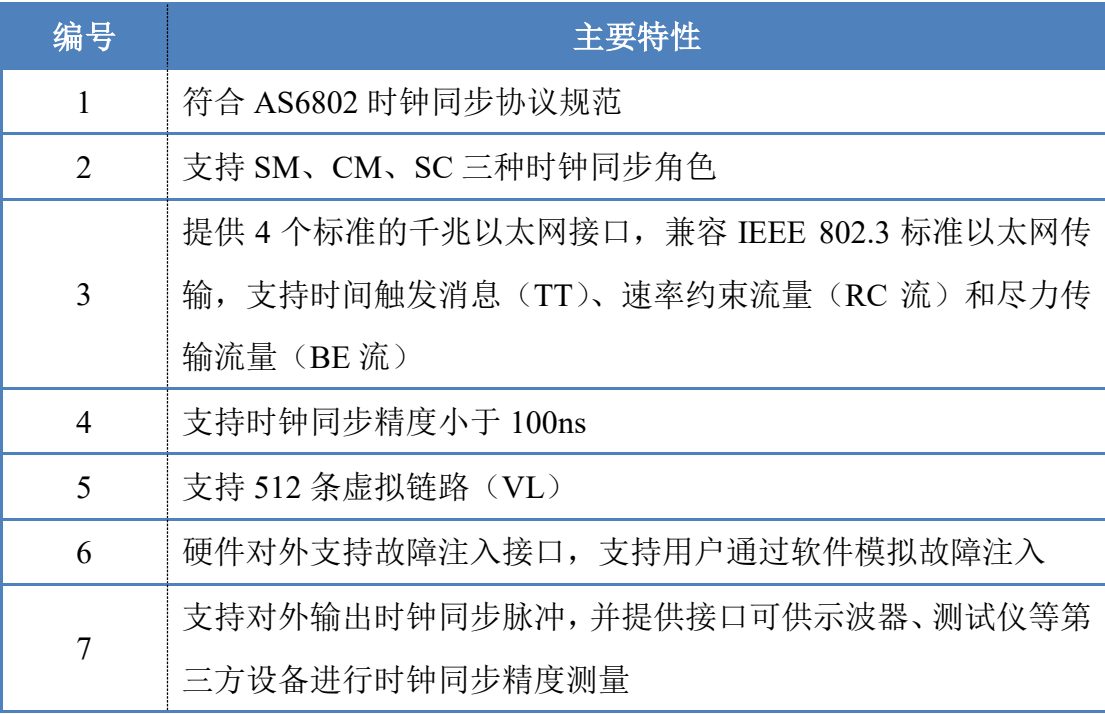

# **4.2.1** 芯准 **TTE** 适配器

芯准 TTE 适配器主要功能与特性[如表](#page-30-1) 18 所示:

表 18 芯准 TTE 适配器主要功能与特性

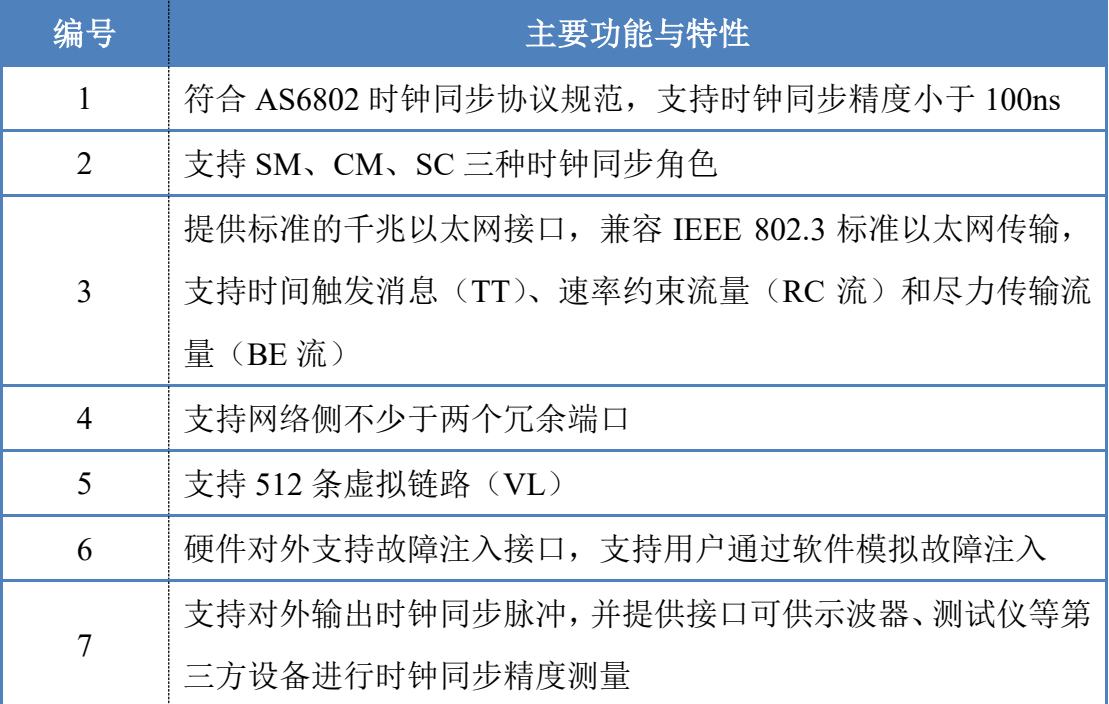

# **4.2.2 XZ-Plan** 规划软件

<span id="page-31-0"></span>XZ-Plan 规划软件主要功能与特性[如表](#page-31-0) 19 所示:

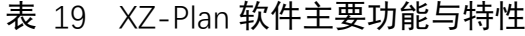

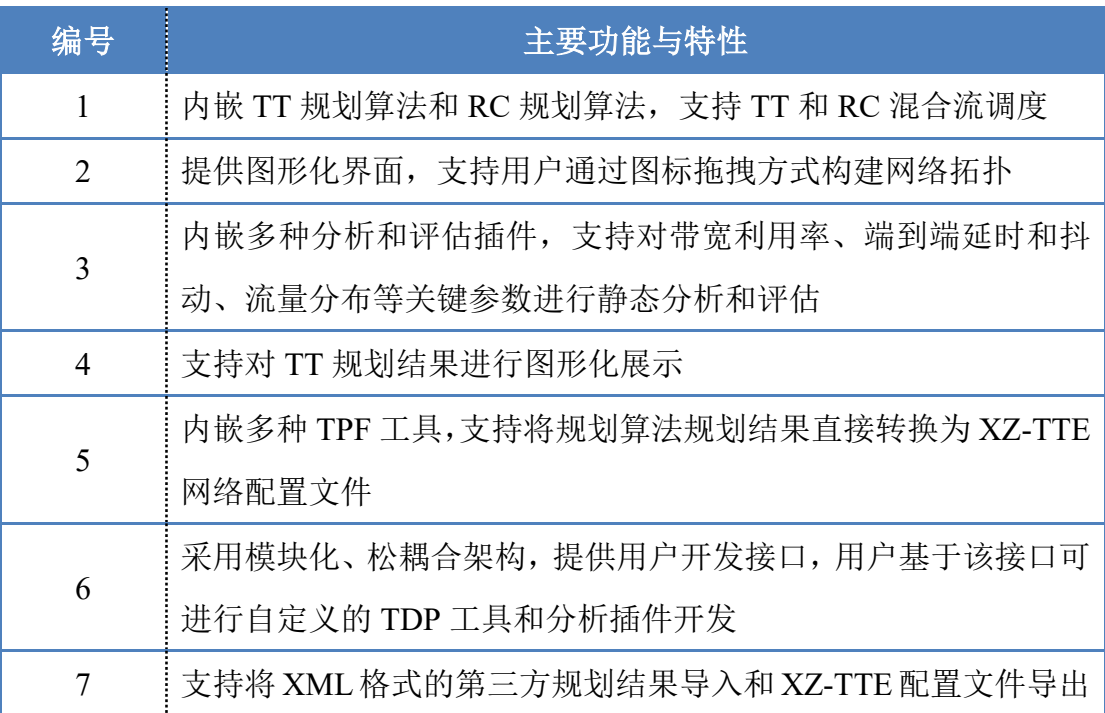

# **4.2.3** 芯准 **TTE** 控制器

<span id="page-32-0"></span>芯准 TTE 控制器主要功能与特性[如表](#page-32-0) 20 所示:

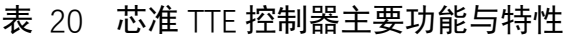

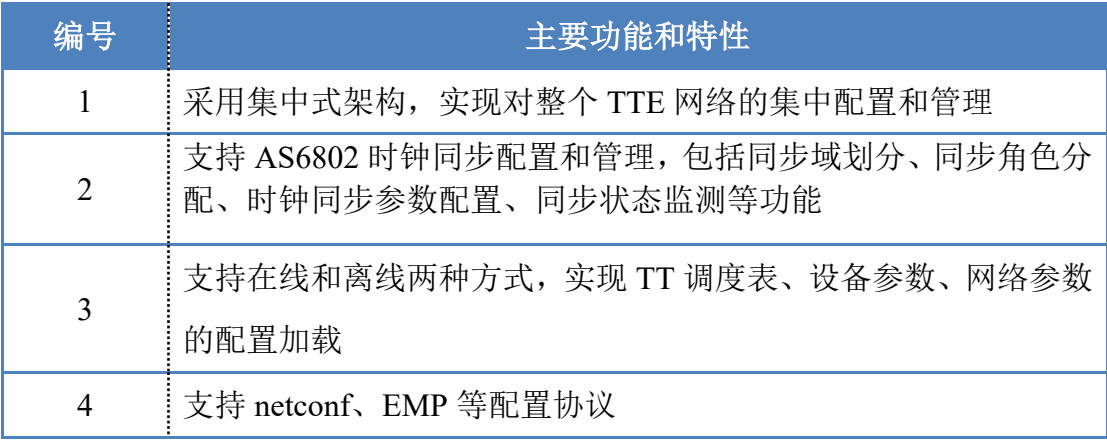

# **4.2.4** 芯准 **TTE** 监控分析软件

<span id="page-32-1"></span>芯准 TTE 监控分析软件主要功能与特性[如表](#page-32-1) 21 所示:

## 表 21 芯准 TTE 监控分析软件主要功能与特性

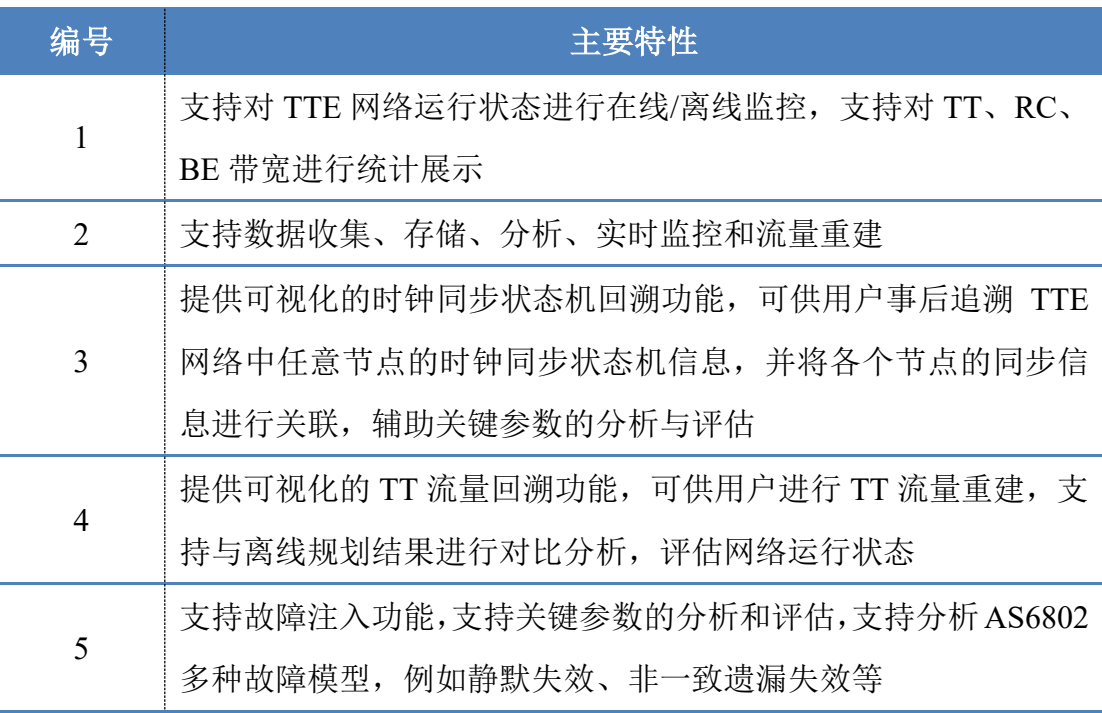

# **4.2.5** 芯准测试仪

<span id="page-33-1"></span>芯准测试仪主要功能与特性[如表](#page-33-1) 22 所示:

## 表 22 芯准测试仪主要功能与特性

<span id="page-33-0"></span>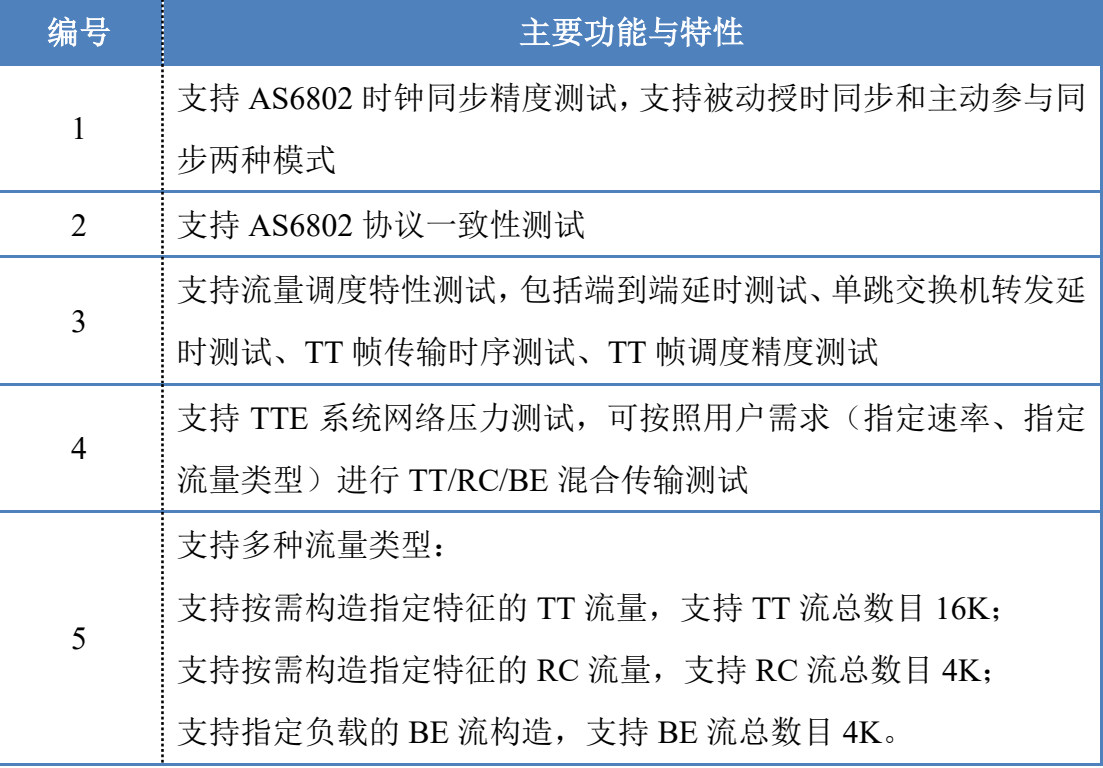

# 附录 A 输入输出 XML 文件定义

# **A.1 TPF 输入规范**

<span id="page-34-0"></span>TPF 输入规范 XML 文件 tpf\_input.xml 格式[如表](#page-34-0) 23 所示:

表 23 tpf\_input.xml 文件定义

```
<tpf_input xmlns="urn:ietf:params:xml:ns:yang:tpf_input">
<topology> <!--网络拓扑与网络资源约束-->
   <hosts>
      <host>
          <hostname>"A"</hostname>
          <nodeID>1</nodeID><!--节点ID, 共64位, 用于唯一地标识节点-->
          <opts>
             <MAC>"00:00:45:01:00:00"</MAC>
             <MTU>1500</MTU>
             <buffernum>4</buffernum>
          </opts>
      </host>
      <host>
          <hostname>"B"</hostname>
          <nodeID>2</nodeID>
          <opts>
             <MAC>"00:00:45:02:00:00"</MAC>
             <MTU>1500</MTU>
             <buffernum>4</buffernum>
          </opts>
      </host>
      <host>
          <hostname>"C"</hostname>
          <nodeID>3</nodeID>
          <opts>
             <MAC>"00:00:45:03:00:00"</MAC>
             <MTU>1500</MTU>
             <buffernum>4</buffernum>
          </opts>
      </host>
      <host>
          <hostname>"D"</hostname>
          <nodeID>4</nodeID>
```

```
<opts>
              <MAC>"00:00:45:04:00:00"</MAC>
              <MTU>1500</MTU>
              <buffernum>4</buffernum>
          </opts>
       </host>
   </hosts>
   <switches>
       <switch>
          <switchname>"S1"</hostname>
          <nodeID>5</nodeID>
          <opts>
              <MAC>"00:00:66:01:00:00"</MAC>
              <portnum>4</portmum>
              <MTU>1500</MTU>
              <buffernum>4</buffernum><!--每个端口的缓冲区数量-->
          </opts>
       </switch>
       <switch>
          <switchname>"S2"</hostname>
          <nodeID>6</nodeID>
          <opts>
              <MAC>"00:00:66:01:00:01"</MAC>
              <portnum>4</portmum>
              <MTU>1500</MTU>
              <buffernum>4</buffernum><!--每个端口的缓冲区数量-->
          </opts>
       </switch>
   </switches>
   <links>
       <link>
          <srcnode>"A"</srcnode>
          <dstnode>"S1"</dstnode>
          <srcport>0</srcport>
          <dstport>0</dstport>
          <opts>
              <br />
kbandwidth>1000</bandwidth><!--链路带宽,单位为Mbps/s-
\rightarrow</opts>
      \langle/link>
       <link>
          <srcnode>"B"</srcnode>
          <dstnode>"S1"</dstnode>
          <srcport>0</srcport>
```

```
<dstport>1</dstport>
           <opts>
               <bandwidth>1000</bandwidth><!--链路带宽,单位为Mbps/s-
->
           </opts>
       \langle/link>
       \langlelink\rangle<srcnode>"C"</srcnode>
           <dstnode>"S2"</dstnode>
           <srcport>0</srcport>
           <dstport>2</dstport>
           <opts>
               <bandwidth>1000</bandwidth><!--链路带宽,单位为Mbps/s-
\rightarrow</opts>
       \langlelink>
       \langlelink\rangle<srcnode>"D"</srcnode>
           <dstnode>"S2"</dstnode>
           <srcport>0</srcport>
           <dstport>1</dstport>
           <opts>
               <bandwidth>1000</bandwidth><!--链路带宽,单位为Mbps/s-
\rightarrow</opts>
       \langle/link>
       <link>
           <srcnode>"S1"</srcnode>
           <dstnode>"S2"</dstnode>
           <srcport>2</srcport>
           <dstport>0</dstport>
           <opts>
               <bandwidth>1000</bandwidth><!--链路带宽,单位为Mbps/s-
\rightarrow</opts>
       \langle/link>
   </links>
</topology>
<virtuallinks><!—虚链路-->
    <virtuallink>
       <vlid>100<vlid>
       <datapath>"A,S1,S2,C"</datapath>
       <datapath>"A,S1,S2,D"</datapath>
   </virtuallink>
```
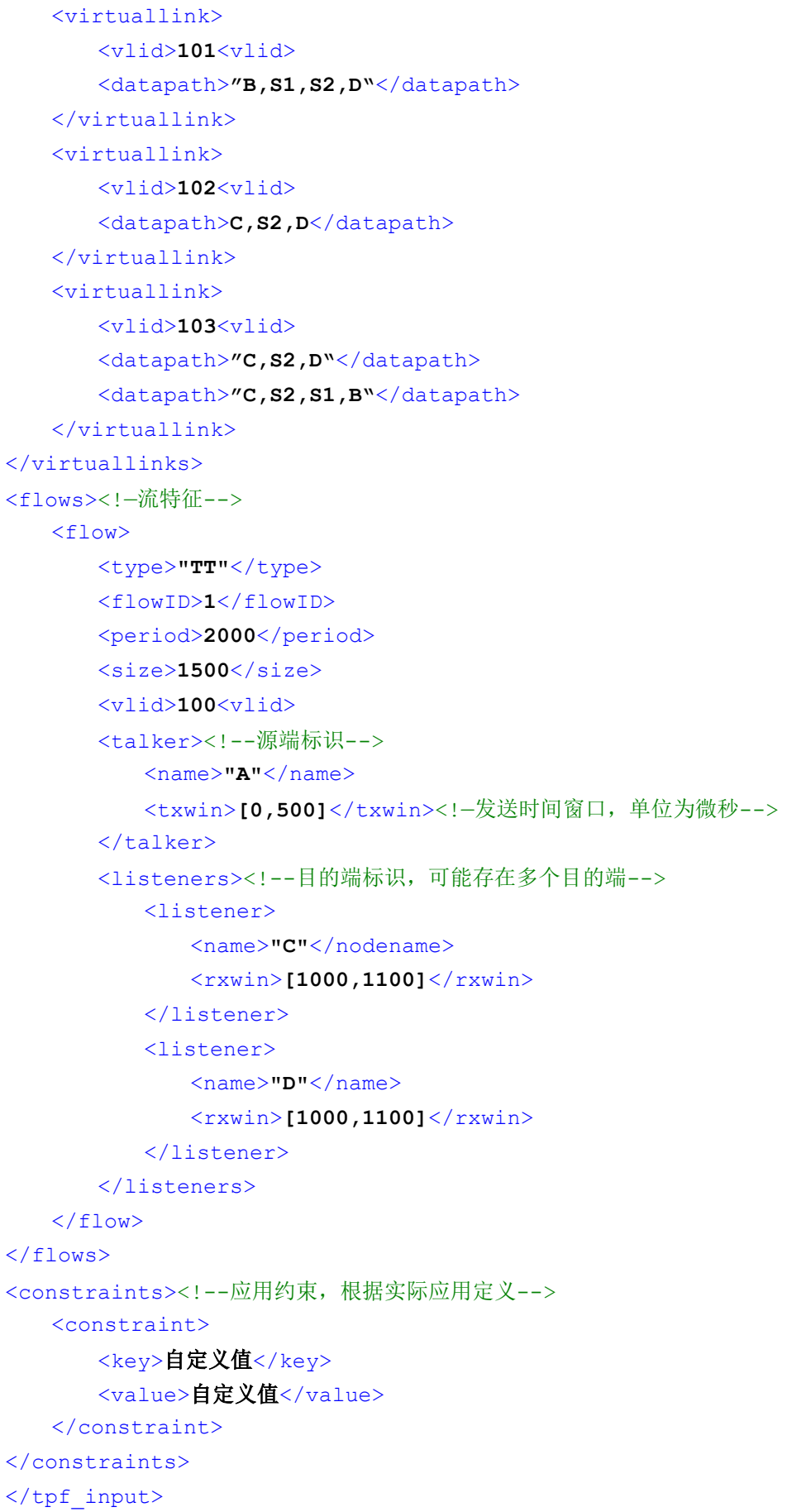

# **A.2 TPF 输出规范**

<span id="page-38-0"></span>TPF 输出规范 XML 文件 tpf\_output.xml 格式[如表](#page-38-0) 24 所示:

表 24 tpf\_output.xml 文件定义

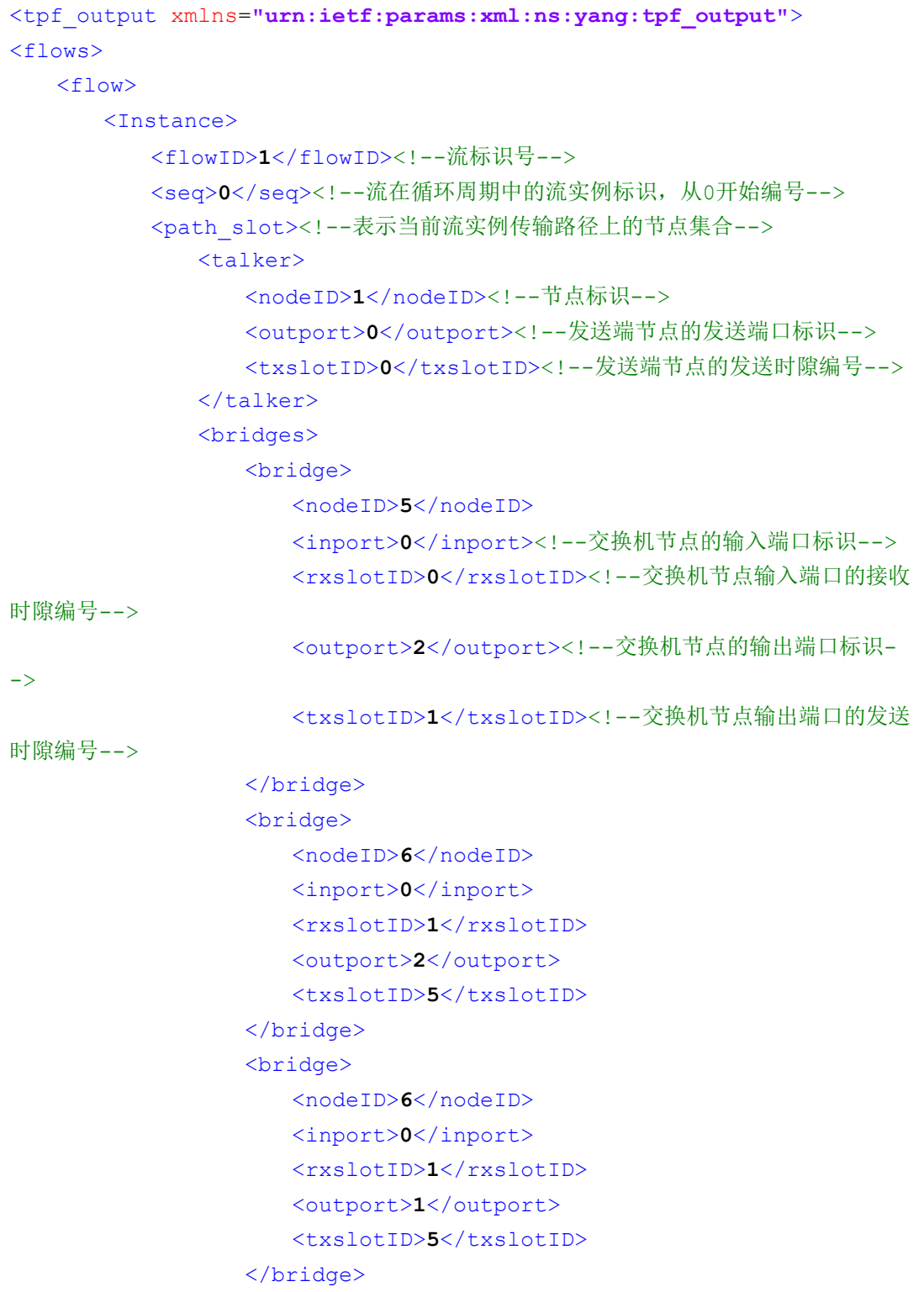

```
</bridges>
          <listeners>
             <listener>
                 <nodeID>3</nodeID>
                 <inport>0</inport><!--接收端节点的接收端口标识 -->
                 <rxslotID>5</rxslotID><!--接收端节点的接收时隙编号-->
             </listener>
             <listener>
                 <nodeID>4</nodeID>
                 <inport>0</inport><!--接收端节点的接收端口标识-->
                 <rxslotID>5</rxslotID><!--接收端节点的接收时隙编号-->
             </listener>
          </listeners>
          </path_slot>
      </Instance>
   \langle flow>
\langle /flows>
</tpf_output>
```
# **A.3 流规划预处理输出规范**

流规划预处理工具输出规范 XML 文件 tpf hs.xml 格式[如表](#page-39-0) 25 所示,其中给出了一条流的描述:

<span id="page-39-0"></span>表 25 tpf hs.xml 文件定义

```
<tpf_hs xmlns="urn:ietf:params:xml:ns:yang:tpf_hs">
<flows>
   <flow><Instance>
         <flowID>1</flowID><!-- 流标识号-->
         <vlid>100</vlid><!--帧实例的虚链路号-->
         <seq>0</seq><!-- 流在循环周期中的流实例标识, 从0开始编号-->
         <period>10</period><!--帧周期, 单位是宏时隙-->
         <size>1500</size><!-- 帧长度-->
         <path_schedwin><!--表示当前流实例传输路径上的节点集合-->
            <path><talker>
                  <nodeID>1</nodeID><!-- 节点标识-->
                  <outport>0</outport><!--发送端节点的发送端口标识-->
                  <schedtxwin><0,2]</schedtxwin><!--发送端节点的可
调度发送时间窗口,以宏时隙为单位-->
               </talker>
```

```
<bridge>
                    <nodeID>5</nodeID>
                    <inport>0</inport><!--交换机节点输入端口标识-->
                    <outport>2</outport><!—交换机节点输出端口标识-->
                    <schedtxwin><1,4]</schedtxwin><!--交换机节点输出
端口的可调度发送时间窗口,以宏时隙为单位-->
                 </bridge>
                 <bridge>
                    <nodeID>6</nodeID>
                    <inport>0</inport>
                    <outport>2</outport>
                    <schedtxwin><br/>[5,5]</schedtxwin>
                 </bridge>
                 <listener>
                    <nodeID>3</nodeID>
                    <inport>0</inport><!--接收端节点接收端口标识-->
                    <schedrxwin><[0,2]</schedrxwin><!--接收端节点的可
调度接收时间窗口,以宏时隙为单位-->
                 </listener>
             </path>
             <path><talker>
                    <nodeID>1</nodeID>
                    <outport>0</outport>
                    <schedtxwin>[0,2]</schedtxwin>
                 </talker>
                 <bridge>
                    <nodeID>5</nodeID>
                    <inport>0</inport>
                    <outport>2</outport>
                    <schedtxwin><br/>[1,4]</schedtxwin>
                 </bridge>
                 <bridge>
                    <nodeID>6</nodeID>
                    <inport>0</inport>
                    <outport>1</outport>
                    <schedtxwin><br/>[5,5]</schedtxwin>
                 </bridge>
                 <listener>
                    <nodeID>4</nodeID>
                    <inport>0</inport>
                    <schedrxwin>[5,5]</schedrxwin>
                 </listener>
             </path>
```

```
</path_schedwin>
        </Instance>
    \langle /flow>
</flows>
\langle/tpf hs>
```
# **A.4 XZ-TTE 配置生成输出规范**

<span id="page-41-0"></span>XZ-TTE 配置生成工具输出规范 XZConfig.xml [如表](#page-41-0) 26 所示:

表 26 XZConfig.xml 文件定义

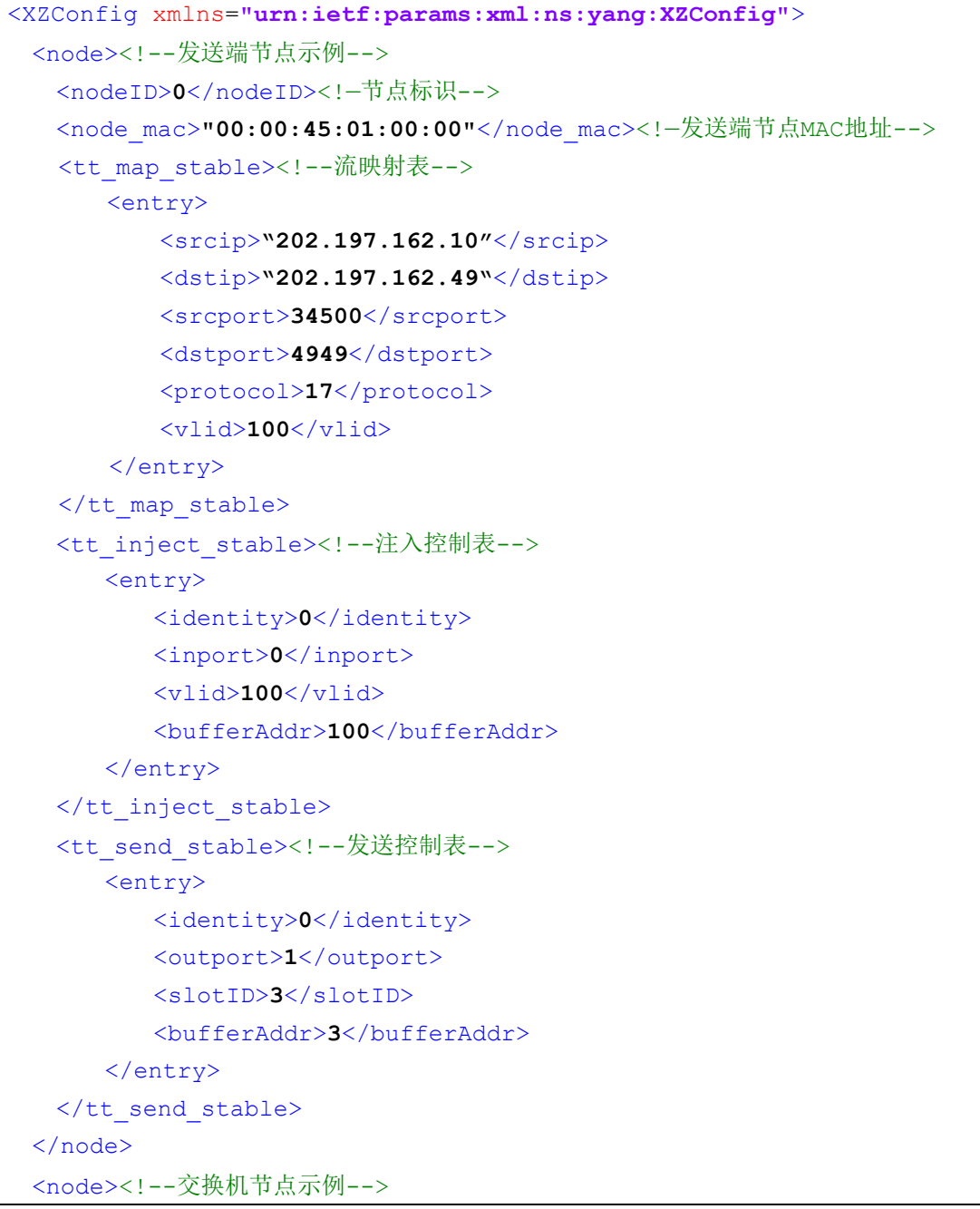

```
 <nodeID>2</nodeID><!—节点标识-->
 <node_mac>"00:00:45:01:01:00"</node_mac><!--交换机节点MAC地址-->
  <tt recv stable><!--接收控制表-->
      <entry>
         <identity>0</identity>
         <inport>1</inport>
         <slotID>0</slotID>
         <vlid>100</vlid>
         <bufferAddr>5</bufferAddr>
      </entry>
 </tt_recv_stable>
 <tt send stable><!--发送控制表-->
      <entry>
         <identity>0</identity>
         <outport>2</outport>
         <slotID>1</slotID>
         <bufferAddr>5</bufferAddr>
      </entry>
  </tt_send_stable>
 </node>
 <node><!--接收端节点示例-->
  <nodeID>3</nodeID><!--节点标识-->
 <node_mac>"0:00:45:55:01:00"</node_mac><!--接收端节点MAC地址-->
  <tt_recv_stable><!--接收控制表-->
      <entry>
         <identity>0</identity>
         <inport>1</inport>
         <slotID>1</slotID>
         <vlid>100</vlid>
         <bufferAddr>5</bufferAddr>
      </entry>
  </tt_recv_stable>
 <tt submit stable><!--提交控制表-->
      <entry>
         <identity>1</identity>
         <outport>0</outport>
         <slotID>2</slotID>
         <bufferAddr>5</bufferAddr>
      </entry>
 </tt_submit_stable>
 <tt remap stable><!--流逆映射表-->
      <entry>
        <vlid>100</vlid>
        <dstmac>"00:00:45:33:01:00"</dstmac>
```

```
</entry>
   </tt_remap_stable>
  </node>
</XZConfig>
```
# <span id="page-44-0"></span>附录 B 算法示例

本节通过一个例子来说明基于最大冲突接口的时隙分配算法的 实现过程。

# **B.1 网络拓扑与应用流规范**

假设网络拓扑[如图](#page-44-1) 10 所示,包含 A,B,C,D 四个节点和两个交换 机 S1 和 S2。

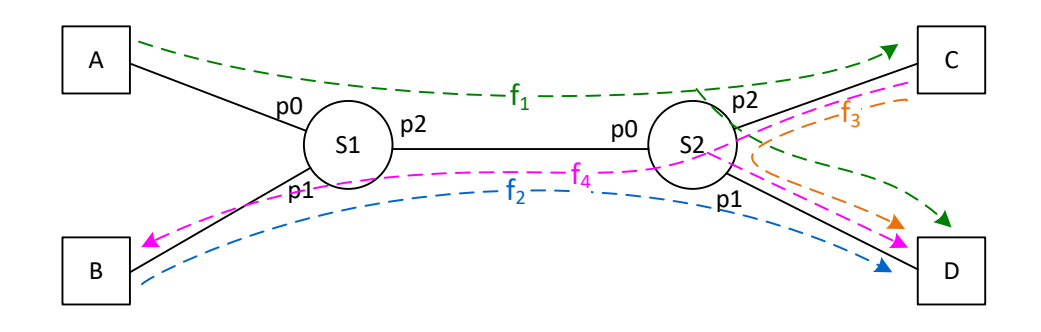

图 10 网络拓扑示例

<span id="page-44-2"></span><span id="page-44-1"></span>应用流规范[如表](#page-44-2) 27 所示:

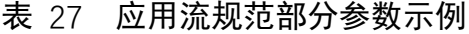

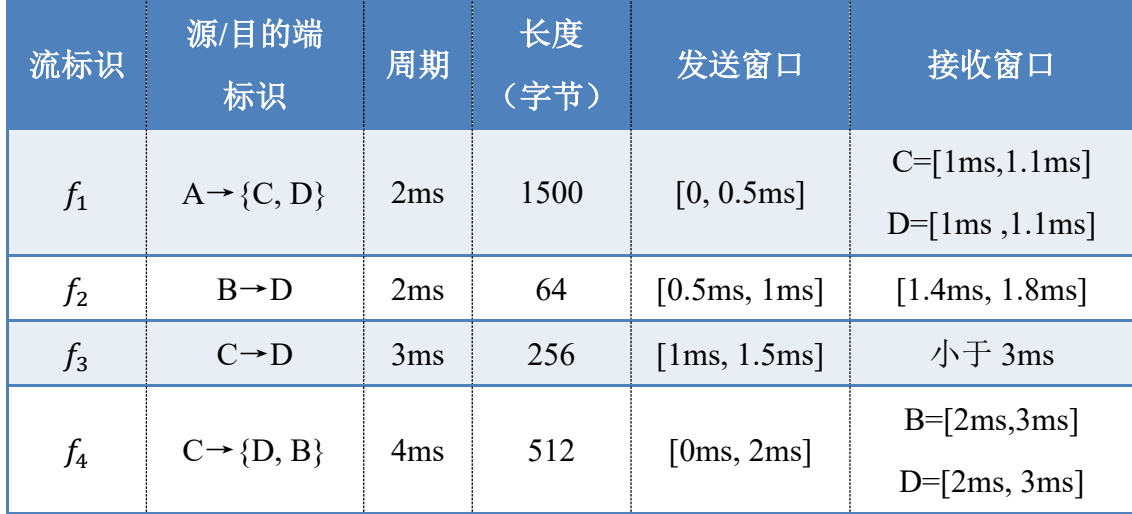

# **B.2 算法输入**

算法的输入为 2.4.1 节流规划预处理工具输出的 tpf\_hs.xml 文件。  $U_{1,0}$ 为例, 内容包括流 $f_1$ 的流标识、虚链路 ID、流在循环周期中的 帧序列号、流周期、流长度、以及流实例的路径集合,其中路径集合 包括发送端节点、中间交换机节点集合和接收端节点集合。

| 表项                      | 值             | 说明               |  |
|-------------------------|---------------|------------------|--|
| flowID                  |               | 流标识              |  |
| vlid                    | 虚链路 ID<br>100 |                  |  |
| $\boldsymbol{0}$<br>seq |               | 流在循环周期内的序列号      |  |
| period<br>10            |               | 流周期              |  |
| 1500<br>size            |               | 流长度, 字节          |  |
| path schedwin           |               | 路径集合, 发送端节点见表 29 |  |

表 28 流 $f_{1,0}$ 算法输入示例

表 29 流 $f_{1.0}$ 发送端节点示例

<span id="page-45-0"></span>

| 表项         | 值            | 说明                |  |
|------------|--------------|-------------------|--|
| nodeID     | 发送端节点 ID 标识号 |                   |  |
| outport    | 0            | 发送端节点输出端口号        |  |
| schedtxwin | [0,2]        | 发送端节点可调度发送时间窗口,以宏 |  |
|            |              | 时隙为单位,            |  |

# **B.3 接口冲突度计算**

示例中的应用流规范,经过流规划预处理后输出得到宏时隙的长

度为 200us, 其中 TT 时段为 30us, 调度周期为 60 个宏时隙(从 0 开 始编号,即为[0,59]),以及所有 19 条流实例在每个输出接口的可调 度发送时间窗口,[如表](#page-46-0) 30 所示:

<span id="page-46-0"></span>

| 输出接口          | 可调度时间窗口                                                    | 冲突度              |  |
|---------------|------------------------------------------------------------|------------------|--|
| A             | $f_1$ : [0,2], [10,12], [20,22], [30,32], [40,42], [50,52] | $\theta$         |  |
| B             | $f_2$ : [3,4], [13,14], [23,24], [33,34], [43,44], [53,54] | $\theta$         |  |
| $\mathcal{C}$ | $f_3$ : [5,7], [20,22], [35,37], [50,52],                  | $\overline{2}$   |  |
|               | $f_4$ : [6,9], [26,29], [46,49]                            |                  |  |
| D             |                                                            | $\boldsymbol{0}$ |  |
| S1.p0         |                                                            | $\theta$         |  |
| S1.p1         | $f_4$ : [10,14], [30,34], [50,54]                          | $\theta$         |  |
|               | $f_1$ : [1,4], [11,14], [21,24], [31,34], [41,44], [51,54] | 12               |  |
| S1.p2         | $f_2$ : [4,7], [14,17], [24,27], [34,37], [44,47], [54,57] |                  |  |
| S2.p0         | $f_4$ : [7,13], [27,33], [47,53]                           | $\theta$         |  |
|               | $f_1$ : [5,5], [15,15], [25,25], [35,35], [45,45], [55,55] |                  |  |
| S2.p1         | $f_2$ : [7,8], [17,18], [27,28], [37,38], [47,48], [57,58] | 8                |  |
|               | $f_3$ : [6,11], [21,26], [36,41], [51,56]                  |                  |  |
|               | $f_1$ : [5,5], [15,15], [25,25], [35,35], [45,45], [55,55] | $\theta$         |  |
| S2.p2         | $f_4$ : [10,13], [30,33], [50,53]                          |                  |  |

表 30 输出接口冲突示例

定义 **1**:冲突度,输出接口的冲突度为该输出接口相互重叠的发 送窗口个数。

定义 **2**:最大冲突接口,指输出接口中冲突度最大的接口。

示例中, S1.p2 冲突度为 12, 为最大冲突接口。

调度问题实质上就是解决每个输出接口上的冲突问题。如果所有

输出接口的冲突度全为 0, 则调度成功结束, 此时, 每条流都可以在 每个接口上在其可调度发送窗口内随机分配时隙,而不会产生任何冲 突。

## **B.4 冲突接口的消解**

冲突接口的消解就是在冲突接口上,为不同的流求解一个不冲突 的确定发送时间。冲突消解策略有多种方式,例如根据某种策略对流 分优先级,优先分配优先级高的发送时隙,本文档采用一种最简单有 效的冲突消解方法,即最早开始优先的分配策略。

最早开始优先的分配方法是从 0 开始循环,每次递增 1,直到调 度周期内时隙的最大值(示例中为 59),依次为遇到窗口分配最小可 行的时隙。根据上述方法,可为每条流分配确定的时间,如f<sub>10</sub> = 1,  $f_{2.0} = 3$ 等。

如果遇到两个窗口开始时间相同,但结束时间不同,优先为结束 时间早的分配时隙;

如果遇到两个窗口开始时间相同,结束时间也相同,则为流 ID 小的优先分配时隙。

如果为某个发送窗口分配时隙失败(所有可行的时隙已经分配出 去),则调度算法失败。

以 S1.p2 接口为例, 基于最早开始优先的分配策略得到的流分配 顺序和分配的发送时隙[如表](#page-48-0) 31 所示:

<span id="page-48-0"></span>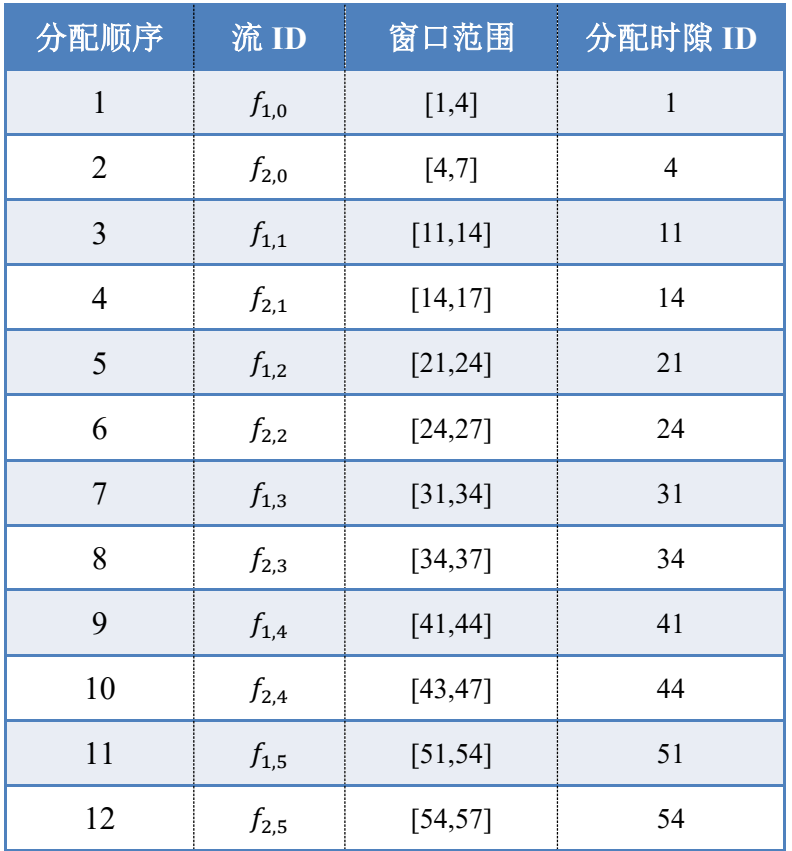

#### 表 31 最早开始优先分配策略示例

# **B.5 流的分割**

正常情况下每条流的发送端都是 talker 网卡,接收端都是一个或 多个 listener 的网卡。但在输出接口的冲突消解后,可能将一条子流 分割成多条在调度时间上无关的"子子流"。因此每条"子子流"都 有其不同的发送端和接收端。"子子流"的发送端称为发送锚,接收 端称为接收锚。

由于接口 S1.p2 被判断为最大冲突接口,首先进行冲突消解,冲 突消解后确定流f<sub>1.0</sub>在该接口发送时隙为1。由于该时间确定, 从调度 角度看,流 f1-0 被分成 3 条无关的子流。一是 A 到 S1.p2,二是 S2.p2 到 C, 三是 S2.p1 到 D。

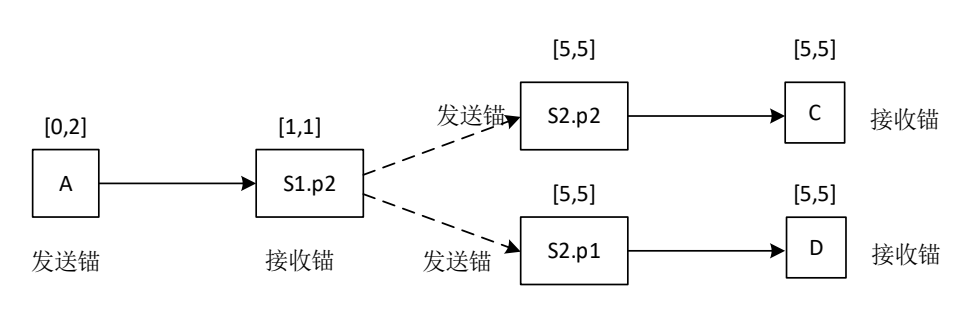

子流分割后,重新标定发送锚和接收锚[如图](#page-49-0) 11 所示:

图 11 基于 S1.P2 接口分割后的流f<sub>1.0</sub>示例

# <span id="page-49-0"></span>**B.6 流状态修正**

流经过分割和重新标定发送/接收锚后,需要对流状态(可调度发 送窗口)进行修正。示例中最大冲突接口 S1.p2 经过冲突消解后,S1.p2 的发送时间, 以及 S2 从 S1 的接收时间已经"锚定", 因此需要重新 修正其他节点的可调度窗口,即把每个用发送/接收锚确定的"子子流" 看成独立的流,重新调用 2.4.1 节的时间窗口修正公式,再次计算这 些"子子流"的可调度窗口。

修正后的流可调度发送窗口[如表](#page-50-0) 32 所示:

<span id="page-50-0"></span>

| 输出接口          | $f_{1,0}(C/D)$ | $f_{2,0}$  | $f_{3,0}$ | $f_{4,0}(B/D)$ |
|---------------|----------------|------------|-----------|----------------|
| $\mathbf{A}$  | [0,0] (原为      |            |           |                |
|               | [0,2]          |            |           |                |
| $\bf{B}$      |                | [3,3] (原为  |           |                |
|               |                | [3,4]      |           |                |
| $\mathcal{C}$ |                |            | $[5,7]$   | $[0,9]$        |
| D             |                |            |           |                |
| S1.p0         |                |            |           |                |
| S1.p1         |                |            |           | $[10,14]$ (B)  |
| S1.p2         | $[1,1]$ (锚点)   | [4,4] (锚点) |           |                |
| S2.p0         |                |            |           | [7, 13]        |
| S2.p1         |                | [7,7] (原为  |           | [10, 13]       |
|               | $[5,5]$        | [7,8]      | [6, 11]   | (D)            |
| S2.p2         | $[5,5]$        |            |           |                |

表 32 修正后的可调度发送窗口表

# (**1**)第二轮接口冲突度计算

根据修正的发送窗口表,可对接口冲突度重新计算,第二轮接口 冲突度计算结果[如表](#page-51-0) 33 所示:

表 33 第二轮冲突计算结果

<span id="page-51-0"></span>

| 输出接口           | 可调度发送窗口                                                                                                    | 冲突度              |
|----------------|----------------------------------------------------------------------------------------------------|------------------|
| $\mathbf{A}$   | $f_1$ : [0,0], [10,10], [20,20], [30,30], [40,40],<br>[50, 50]                                                                                                    | $\mathbf{0}$     |
| B              | $f_2$ :[3,3], [13,13], [23,23], [33,33], [43,43],<br>[53, 53]                                                                                                    | $\overline{0}$   |
| $\overline{C}$ | $f_3$ : [5,7], [20,22], [35,37], [50,52],<br>$f_4$ : [6,9], [26,29], [46,49]                                                                                                  | $\overline{2}$   |
| D              |                                                                                                    | $\boldsymbol{0}$ |
| S1.p0          |                                                                                                    | $\mathbf{0}$     |
| S1.p1          | $f_4$ : [10,14], [30,34], [50,54]                                                                                                    | $\boldsymbol{0}$ |
| S1.p2          |                                                                                                    |                  |
| S2.p0          | $f_4$ : [7,13], [27,33], [47,53]                                                                                                    | $\boldsymbol{0}$ |
| S2.p1          | $f_1$ : [5,5], [15,15], [25,25], [35,35], [45,45],<br>[55, 55]<br>$f_2: [7,7], [17,17], [27,27], [37,37], [47,47],$<br>[57, 57],<br>$f_3$ : [6,11], [21,26], [36,41], [51,56] | 8                |
| S2.p2          | $f_1$ : [5,5], [15,15], [25,25], [35,35], [45,45],<br>$[55, 55]$ ,<br>$f_4$ : [10,13], [30,33], [50,53]                                                                       | $\boldsymbol{0}$ |

经过第二轮冲突计算,示例中, S1.p1 冲突度为 8, 为最大冲突接 口。

# (**2**)第二轮接口冲突消解

根据最早开始优先分配策略, 对 S1.p1 接口进行冲突消解, 第二

<span id="page-52-0"></span>轮冲突消解结果[如表](#page-52-0) 34 所示:

| 分配顺序           | 流ID              | 窗口范围           | 分配时隙 ID        |
|----------------|------------------|----------------|----------------|
| $\mathbf 1$    | $f_{1,0}$        | $[5,5]$        | 5              |
| $\overline{2}$ | $f_{3,0}$        | [6, 11]        | 6              |
| $\overline{3}$ | $f_{2,0}$        | $[7,7]$        | $\overline{7}$ |
| $\overline{4}$ | $f_{1,1}$        | [15, 15]       | 15             |
| 5              | $f_{2,1}$        | [17, 17]       | $17\,$         |
| 6              | $f_{3,1}$        | [21,26]        | 21             |
| $\overline{7}$ | $f_\mathrm{1,2}$ | [25, 25]       | $25\,$         |
| 8              | $f_{2,2}$        | $[27, 27]$ -   | 27             |
| 9              | $f_{1,3}$        | [35, 35]       | 35             |
| 10             | $f_{3,2}$        | $[36, 41]$ -   | 36             |
| 11             | $f_{2,3}$        | [37, 37]       | 37             |
| 12             | $f_{1,4}$        | [45, 45]       | 45             |
| 13             | $f_{2,4}$        | [47, 47]       | 47             |
| 14             | $f_{3,3}$        | [51, 56]       | 51             |
| 15             | $f_{1,5}$        | 55<br>[55, 55] |                |
| 16             | $f_{2,5}$        | [57, 57]       | 57             |

表 34 第二轮冲突消解结果(S1.p1)

# (**3**)第二轮流分割

基于 S2.p1 接口的冲突消解结果, 对 f1, f2 和 f3 流进行再分割, 分割结果[如图](#page-53-0) 12 所示:

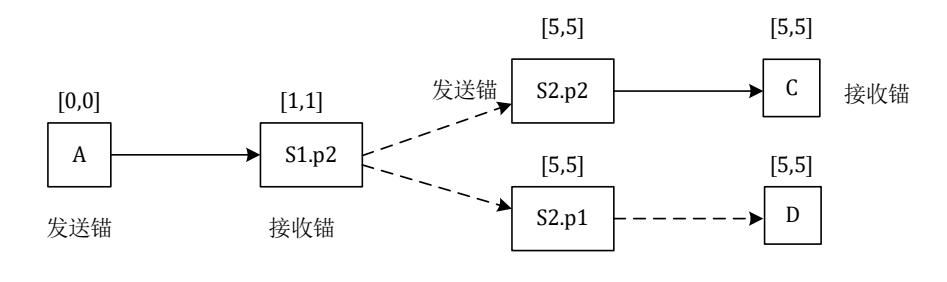

$$
\text{ (a) $\overset{\text{in}}{m} f_{1,0}$}
$$

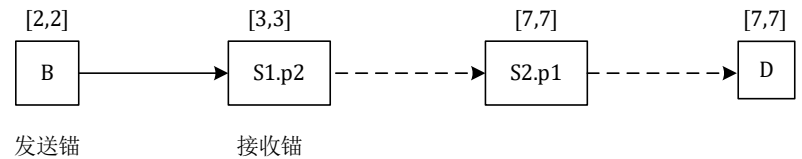

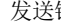

 $(b)$  流 $f_{2,0}$ 

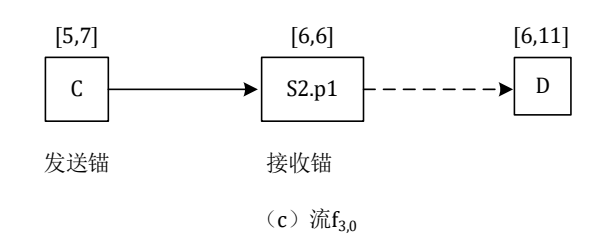

图 12 基于 S2.p1 接口流分割

# <span id="page-53-0"></span>(**4**)第二轮流状态修正

第二轮修正后的流可调度发送窗口[如表](#page-54-0) 35 所示:

<span id="page-54-0"></span>

| 输出接口         | $f_{1,0} (C/D)$ | $f_{2,0}$ | $f_{3,0}$ | $f_{4,0}(B/D)$ |
|--------------|-----------------|-----------|-----------|----------------|
| $\mathbf{A}$ | $[0,0]$         |           |           |                |
| $\bf{B}$     |                 | [3,3]     |           |                |
| $\mathsf{C}$ |                 |           | $[5,5]$   | $[6,9]$        |
| D            |                 |           |           |                |
| S1.p0        |                 |           |           |                |
|              |                 |           |           | [10, 14]       |
| S1.p1        |                 |           |           | (B)            |
| S1.p2 (冲突消解) | $[1,1]$         | $[4,4]$   |           |                |
| S2.p0        |                 |           |           | [7,13]         |
|              | $[5,5]$         | $[7,7]$   | $[6,6]$   | [10, 13]       |
| S2.p1 (冲突消解) |                 |           |           | (D)            |
| S2.p2        | $[5,5]$         |           |           |                |

表 35 第二轮修正后的流可调度发送窗口表

# (**5**)第三轮接口冲突度计算

根据修正的发送窗口,可对接口冲突度重新计算,计算结果[如表](#page-55-0) [36](#page-55-0) 所示:

<span id="page-55-0"></span>

| 输出接口          | 可调度发送窗口                                                     | 冲突度              |  |
|---------------|-------------------------------------------------------------|------------------|--|
| $\mathbf{A}$  | $f_1$ : [0,0], [10,10], [20,20], [30,30], [40,40], [50,50]  | $\overline{0}$   |  |
| B             | $f_2$ : [3,3], [13,13], [23,23], [33,33], [43,43], [53,53]  |                  |  |
| $\mathcal{C}$ | $f_3$ : [5,5], [20,20], [35,35], [50,50],                   | $\boldsymbol{0}$ |  |
|               | $f_4$ : [6,9], [26,29], [46,49]                             |                  |  |
| D             |                                                             | $\theta$         |  |
| S1.p0         |                                                             | $\theta$         |  |
| S1.p1         | $f_4$ : [10,14], [30,34], [50,54]                           | $\theta$         |  |
| S1.p2         |                                                             |                  |  |
| S2.p0         | $f_4$ : [7,13], [27,33], [47,53]                            | $\theta$         |  |
| S2.p1         |                                                             |                  |  |
| S2.p2         | $f_1$ : [5,5], [15,15], [25,25], [35,35], [45,45], [55,55], | $\boldsymbol{0}$ |  |
|               | $f_4$ : [10,13], [30,33], [50,53]                           |                  |  |

表 36 第三轮冲突计算结果

第三轮冲突计算发现没有接口有冲突。

#### (**6**)无冲突时隙分配

在没有任何冲突时,可对每条流进行最早时隙优先的无冲突发送 时刻分配。

以4的三条子流4,0、4,1和4,2为例。

(1)这三条子流在 C 发出的可调度窗口为[6,9],[26,29],[46,49], 按照最早时隙优先原则,确定发送时隙为 6,26,46;

(2)在连接终端 D 的 S2. P2 接口,可调度窗口为:[10,13], [30,33], [50,53], 按照最早时隙优先原则, 确定发送时隙为 10, 30, 50;

(3)在连接 S1 的 S2.p0 接口,可调度窗口为[7,13], [27,33], [47,53], 按照最早时隙优先原则,确定发送时隙为 7,27,47;

(4)在连接B的S1.p1接口,可调度窗口为[10,14], [30,34], [50,54], 按照最早时隙优先原则,确定发送时隙为 10,30,50;

上述流程说明,只要所有接口都没有冲突,可以在可调度窗口中 任意选择发送时隙既可。无冲突时隙分配可完成对所有流在所有输出 接口发送时隙最终的确定。

# **B.7 算法输出**

算法的输出为 tpf\_output.xml 文件。以 $f_1$ <sub>0</sub>为例, 内容包括流 $f_1$ 的 流标识、流在循环周期中的帧序列号、以及流实例的路径集合,其中 路径集合包括发送端节点、中间交换机节点集合和接收端节点集合。

表 37 流算法输出示例

| 表项        | 值 | 说明               |
|-----------|---|------------------|
| flowID    |   | 流标识              |
| seq       |   | 流在循环周期内的序列号      |
| path path |   | 路径集合, 发送端节点见表 38 |

#### 表 38 流 $f_{1,0}$ 发送端节点示例

<span id="page-56-0"></span>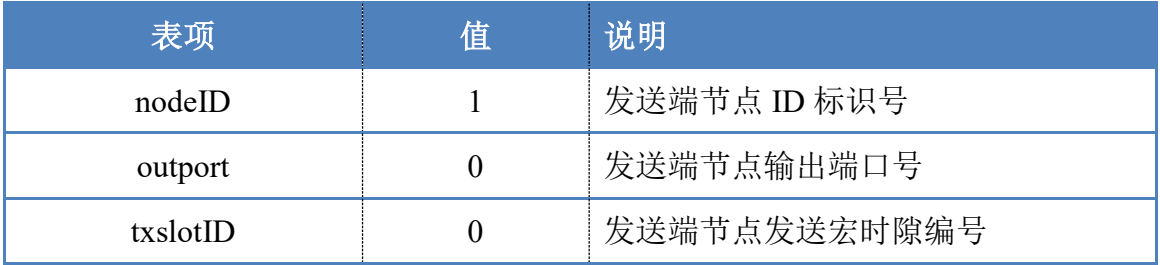

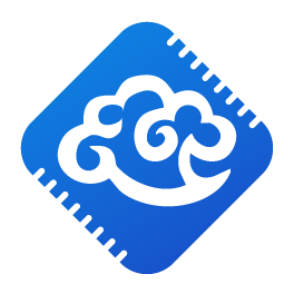

# 湖南华芯通网络科技有限公司

公司官网: www.c2comm.cn 联系电话: 15616265487 邮箱: products@c2comm.cn